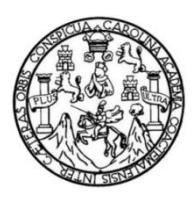

Universidad de San Carlos de Guatemala Facultad de Ingeniería Escuela de Ingeniería Mecánica Eléctrica

## **EVALUACIÓN DE UN MOTOR DE DC DE 55KW VS. UN MOTOR DE AC DE 75HP EN UN PROCESO CONTINUO DE EXTRUSIÓN DE PLÁSTICO**

**Marlon Manolo Jiménez Pinto**

Asesorado por el Ing. Erick Rubén del Cid Cifuentes

Guatemala, febrero de 2019

UNIVERSIDAD DE SAN CARLOS DE GUATEMALA

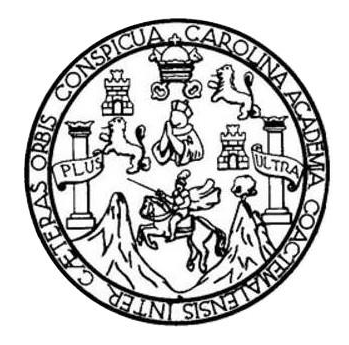

FACULTAD DE INGENIERÍA

## **EVALUACIÓN DE UN MOTOR DE DC DE 55KW VS. UN MOTOR DE AC DE 75HP EN UN PROCESO CONTINUO DE EXTRUSIÓN DE PLÁSTICO**

TRABAJO DE GRADUACIÓN

PRESENADO A LA JUNTA DIRECTIVA DE LA FACULTAD DE INGENIERÍA POR

**MARLON MANOLO JIMÉNEZ PINTO**

ASESORADO POR EL ING. ERICK RUBÉN DEL CID CIFUENTES

AL CONFERÍRSELE EL TÍTULO DE

**INGENIERO ELECTRICISTA**

GUATEMALA, FEBRERO DE 2019

## UNIVERSIDAD DE SAN CARLOS DE GUATEMALA FACULTAD DE INGENIERÍA

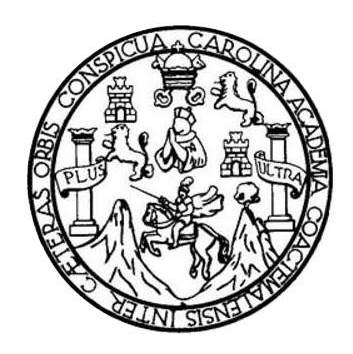

#### **NOMINA DE JUNTA DIRECTIVA**

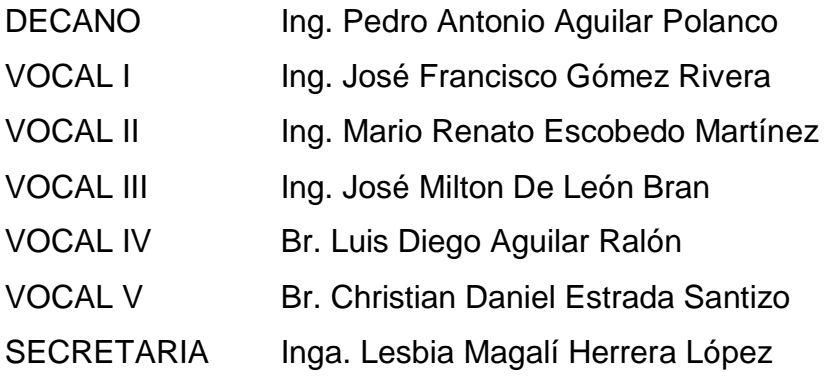

### **TRIBUNAL QUE PRACTICÓ EL EXAMEN GENERAL PRIVADO**

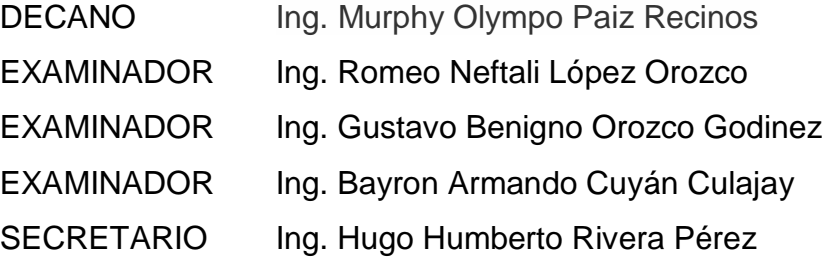

#### HONORABLE TRIBUNAL EXAMINADOR

En cumplimiento con los preceptos que establece la ley de la Universidad de San Carlos de Guatemala, presento a su consideración mi trabajo de graduación titulado:

#### EVALUACIÓN DE UN MOTOR DE DC DE 55KW VS. UN MOTOR DE AC DE 75HP EN UN PROCESO CONTINUO DE EXTRUSIÓN DE PLÁSTICO

Tema que me fuera asignado por la Dirección de la Escuela de Ingeniería Mecánica Eléctrica, con fecha 14 de noviembre 2014.

HAH 7

Marlon Manolo Jiménez Pinto

Guatemala 2 de mayo de 2018

Ing. Saúl Cabezas Coordinador de Potencia Facultad de Ingeniería Escuela de Ingeniería Mecánica Industrial

#### Estimado Ingeniero:

Por este medio le solicito sea recibida la Tesis del estudiante de Ingeniería Eléctrica Marlon Manolo Jiménez Pinto, con número de carnet 9615966, con el tema "EVALUACIÓN DE UN MOTOR DE DC DE 55KW VS. UN MOTOR DE AC DE 75HP EN UN PROCESO CONTINUO DE EXTRUSION DE PLÁSTICO", la cual fue presentada ante mi y corregida las veces que fueron necesarias, con el objetivo de que pudiera estar dentro del marco de la Ingeniería que es necesario para validar dicha investigación.

Ing. Erick Rubén del Cid Cifuentes ASESOR Colegiado No.3376

Erick Rubén del Cid Cifuentes Ingeniero Electricista Colegiado No. 3376

NIVERSIDAD DE SAN CARLOS DE GUATEMALA

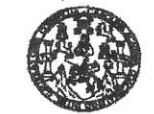

**FACULTAD DE INGENIERIA** 

REF. EIME 34.2018. 8 DE MAYO 2018.

 $\frac{1}{\sqrt{2}}$ 

Señor Director Ing. Otto Fernando Andrino González Escuela de Ingeniería Mecánica Eléctrica Facultad de Ingeniería, USAC.

Señor Director:

Me permito dar aprobación al trabajo de Graduación titulado: EVALUACIÓN DE UN MOTOR DE DC DE 55KW VS. UN MOTOR DE AC DE 75HP EN UN PROCESO CONTINUO DE EXTRUSIÓN DE PLÁSTICO, estudiante; Marlon Manolo Jiménez Pinto, que cumple con los requisitos establecidos para tal fin.

Sin otro particular, aprovecho la oportunidad para saludarle.

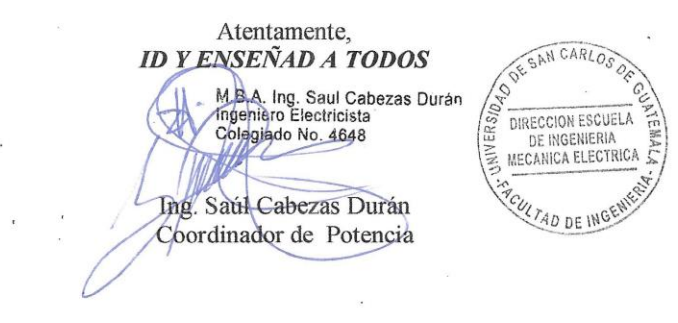

NIVERSIDAD DE SAN CARLOS DE GUATEMALA

**FACULTAD DE INGENIERIA** 

REF. EIME 33.2018.

El Director de la Escuela de Ingeniería Mecánica Eléctrica, después de conocer el dictamen el Asesor, con el Visto Bueno del Coordinador de Área, al trabajo de Graduación del estudiante: MARLON MANOLO JIMÉNEZ PINTO titulado: EVALUACIÓN DE UN MOTOR DE DC DE 55KW VS. UN MOTOR DE AC DE 75HP EN UN PROCESO CONTINUO DE **EXTRUSIÓN** DE PLÁSTICO, procede a la autorización del mismo.

Ing. Otto Fernando Andrino González

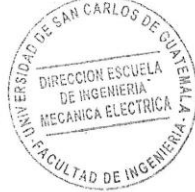

**GUATEMALA,** 

a: ingeniaría Civil, tr

DE **MAYO** 

18

win Custmon

2018.

Universidad de San Carlos de Guatemala

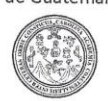

Facultad de Ingeniería Decanato

DTG. 046.2019

El Decano de la Facultad de Ingeniería de la Universidad de San Carlos de Guatemala, luego de conocer la aprobación por parte del Director de la Escuela de Ingeniería Mecánica Eléctrica, al Trabajo de Graduación titulado: EVALUACIÓN DE UN MOTOR DE DC DE 55KW VS. UN MOTOR DE AC DE 75HP EN UN PROCESO CONTINUO DE EXTRUSIÓN DE PLÁSTICO, presentado por el estudiante universitario: Marlon Manolo Jiménez Pinto, y después de haber culminado las revisiones previas bajo la responsabilidad de las instancias correspondientes, autoriza la impresión del mismo.

IMPRÍMASE:

 $\sqrt{2}$  $U<sup>1</sup>$ Ing. Pedro Antonio Aguilar Polanco Decano è

Guatemala, febrero de 2019

/gdech

NIVERSIDAD DE SAN CARLOS DE GUATEMA DECANO **FACULTAD DE INGENIERI** 

Escuelas: Ingenieria Civil, Ingenieria Mecánica Industrial, Ingenieria Mecánica Mecánica Electrica, - Escuela de Ciencias, Regional de Ingenieria Sanitaria y Recursos Hidráulicos (ERIS). Post-<br>Grado Maestría en Sistemas Me

## **ACTO QUE DEDICO A:**

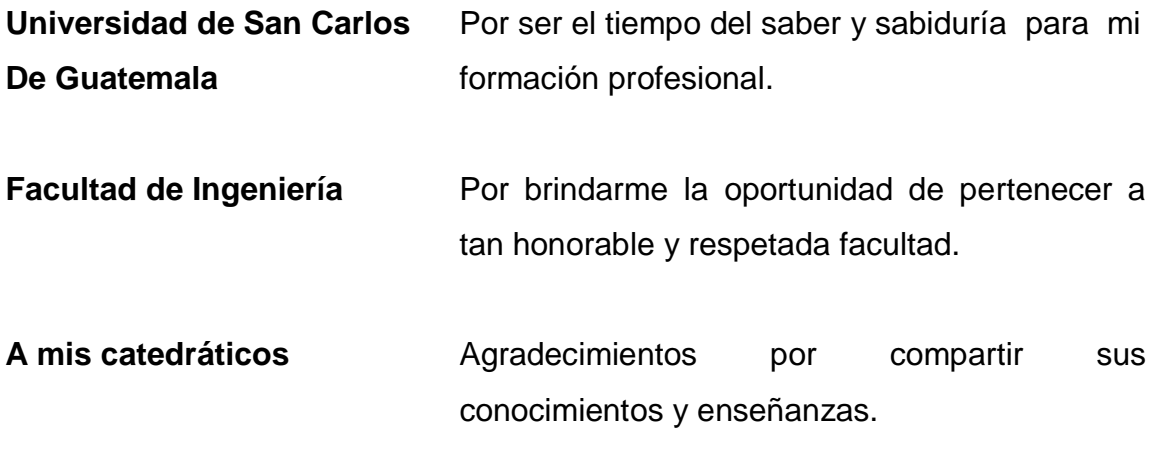

## **AGRADECIMIENTOS A:**

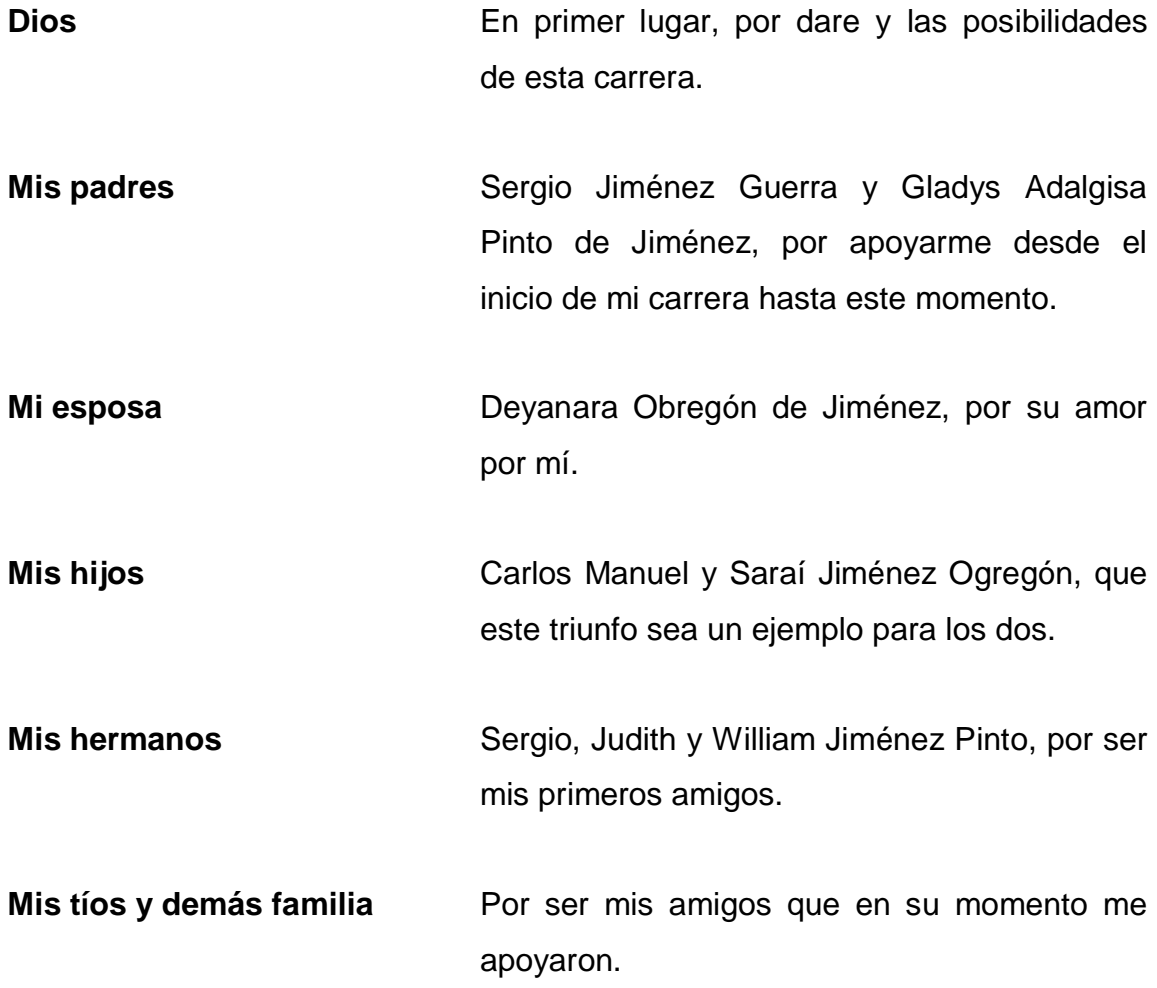

# **ÍNDICE GENERAL**

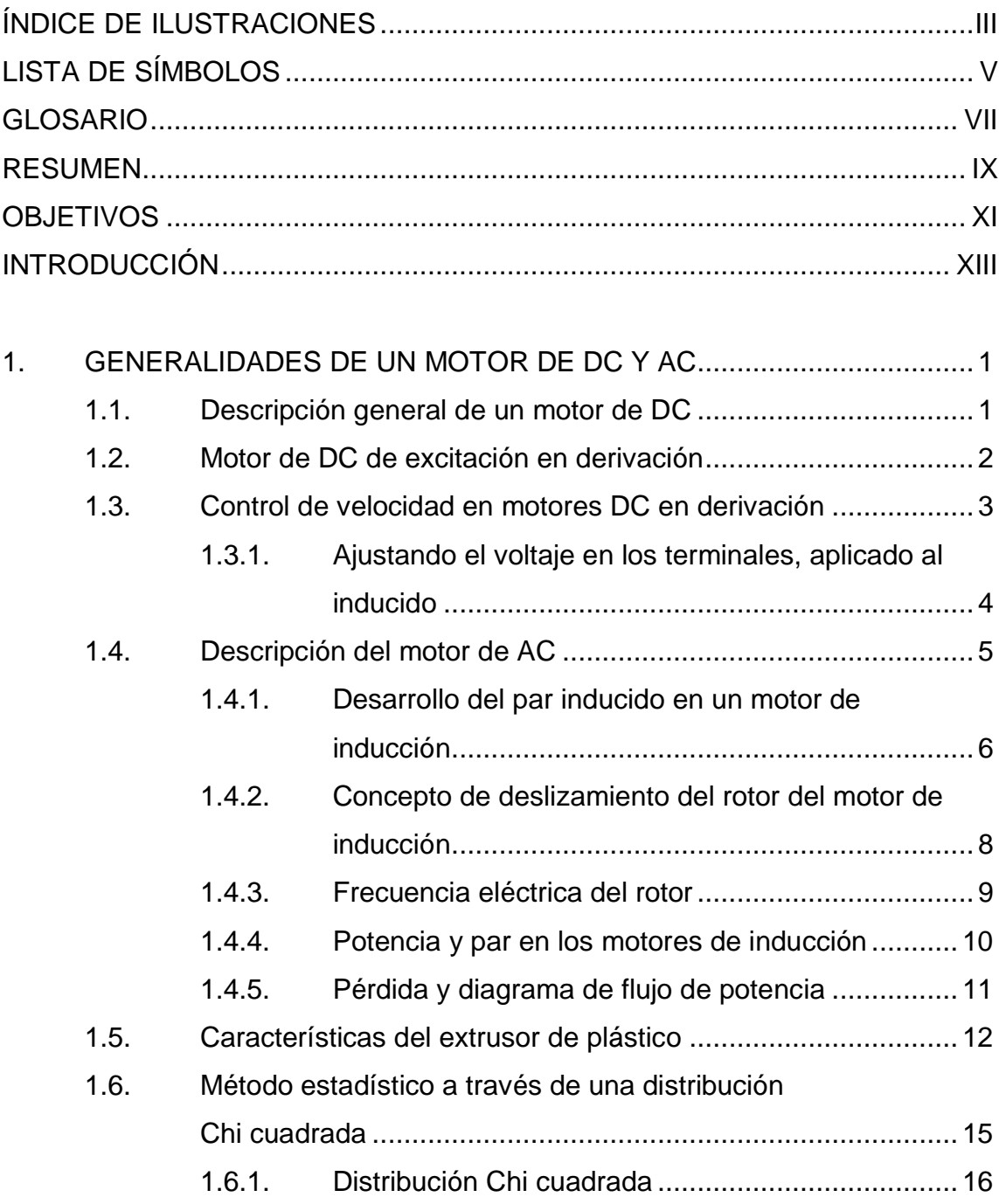

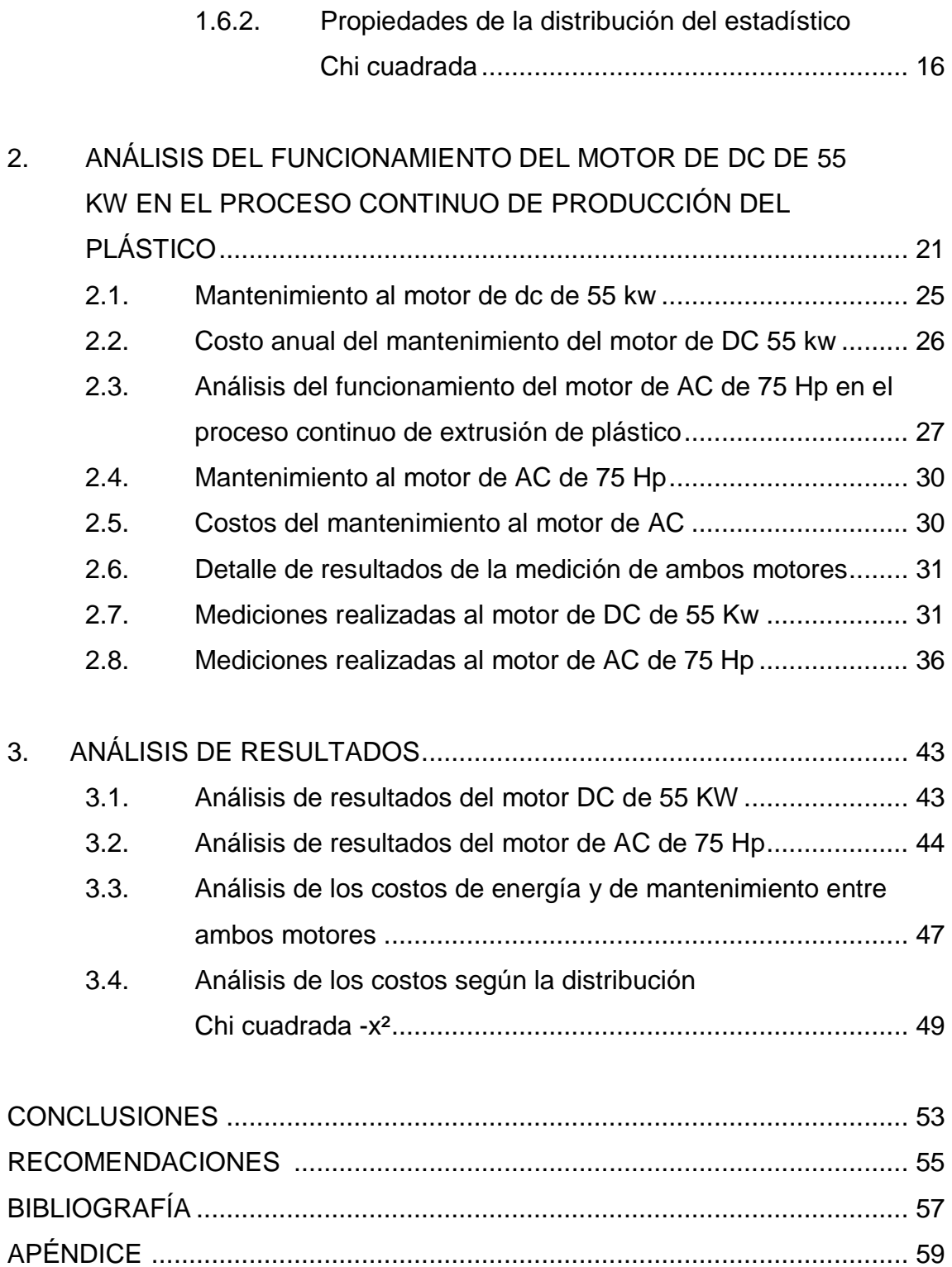

# **ÍNDICE DE ILUSTRACIONES**

### **FIGURAS**

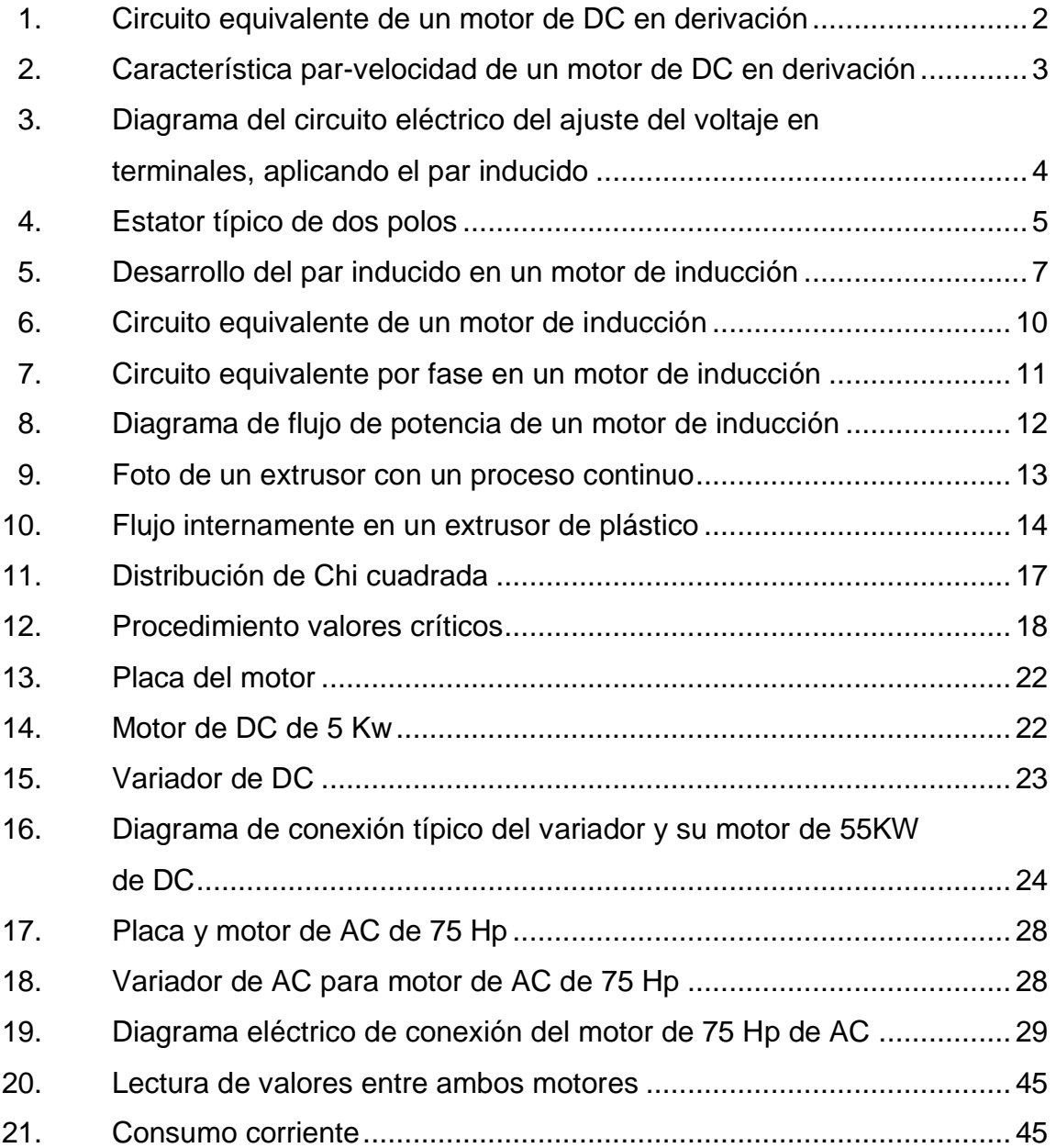

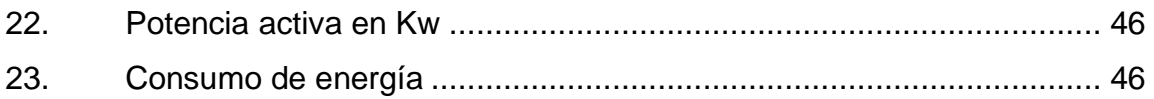

### **TABLAS**

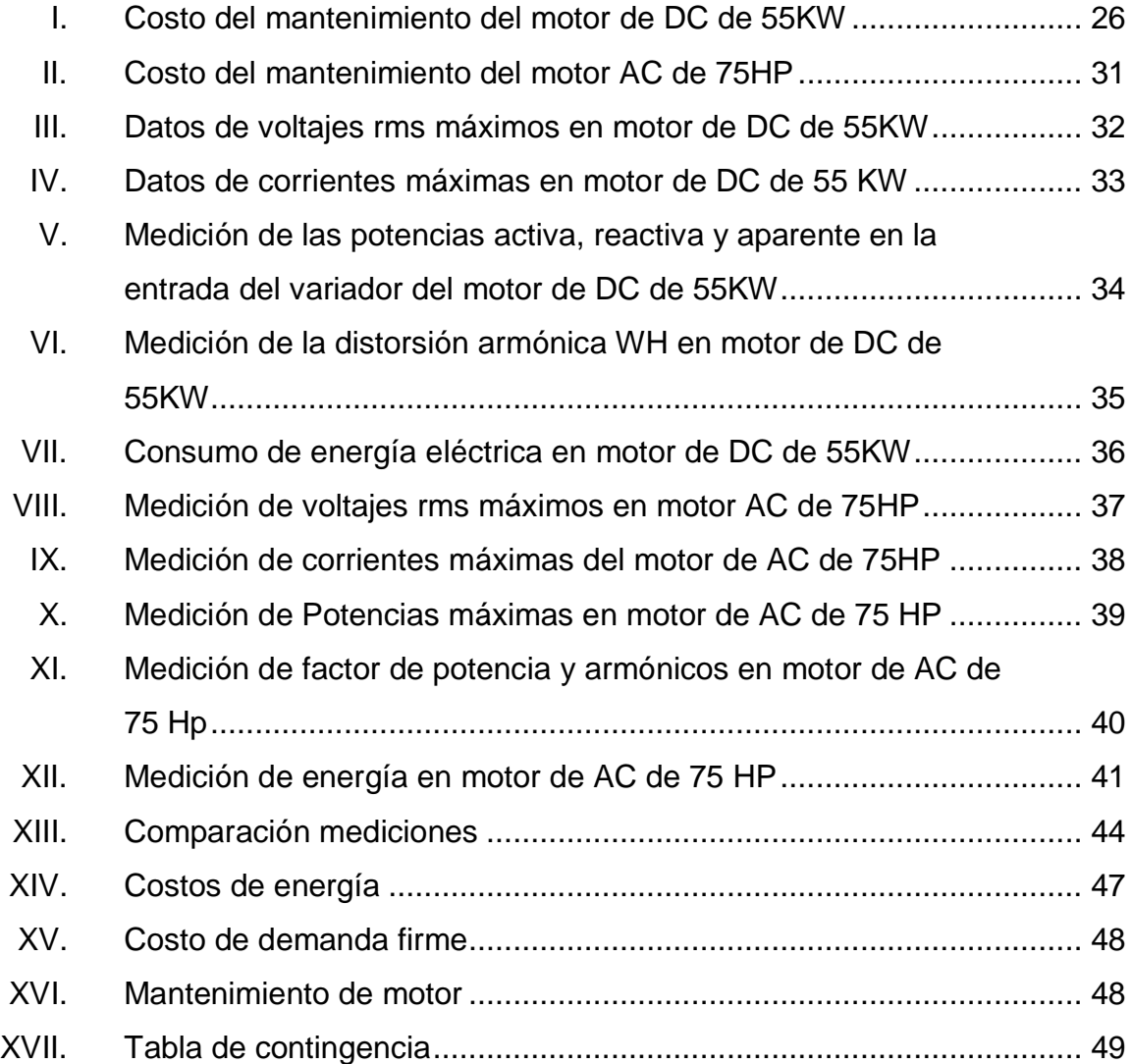

# **LISTA DE SÍMBOLOS**

### Símbolo

Significado

| cm             | Centímetros       |
|----------------|-------------------|
| h              | Hora              |
| km             | Kilómetro         |
| m              | Metro             |
| m <sup>2</sup> | Metro cuadrado    |
| ml             | <b>Mililitros</b> |
| min            | Minuto            |
| $\frac{0}{0}$  | Porcentaje        |
| Q              | Quetzales         |
| u              | Unidad            |

VI

### **GLOSARIO**

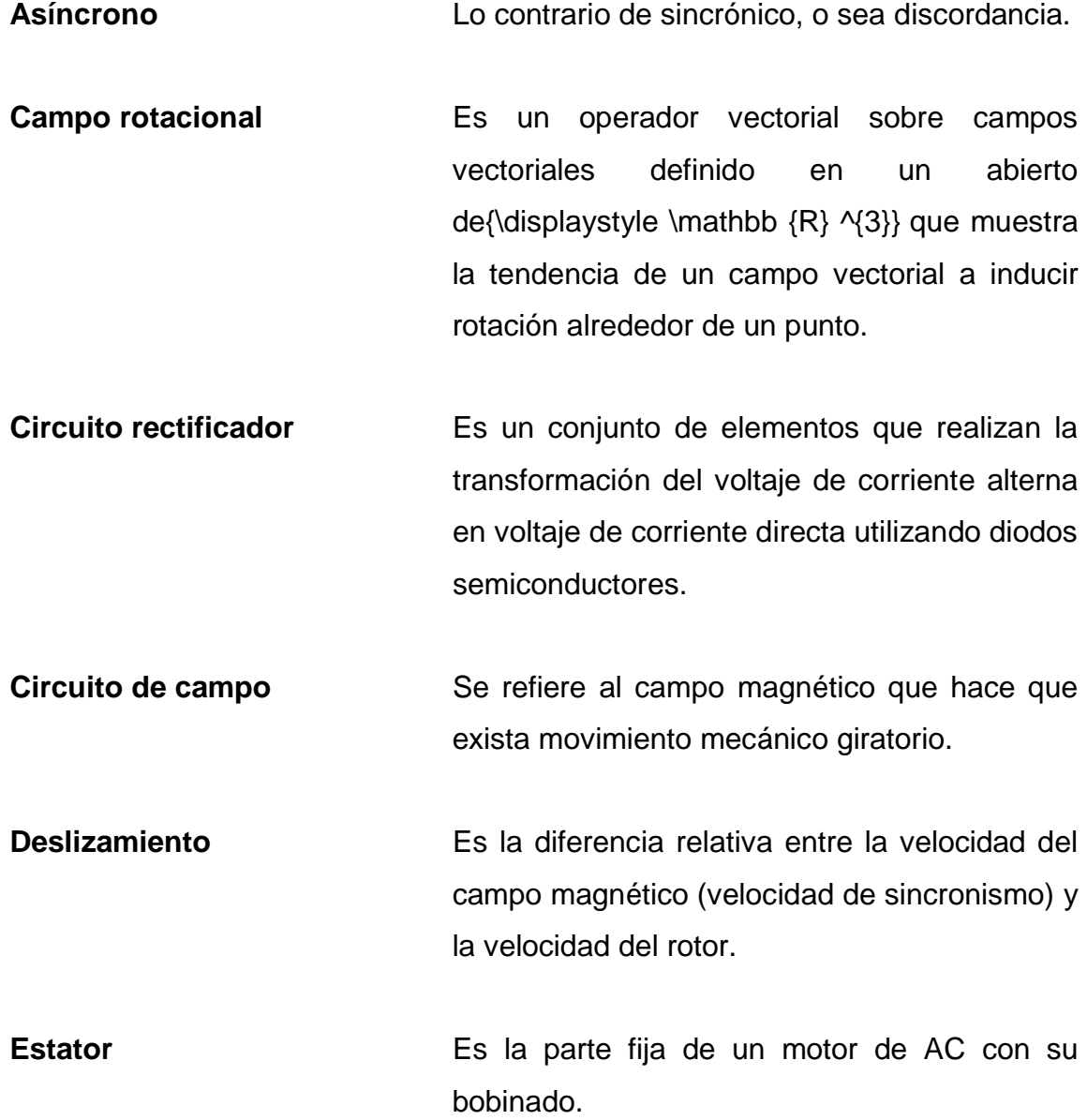

- **Excitación en derivación** Es aquel cuyo circuito de campo obtiene su potencia directamente de los terminales del inducido del motor.
- **Excitación separada** Es un motor el cual obtiene su excitación que no proviene de la misma máquina.
- **Flujo de corriente** Es la carga eléctrica por unidad de tiempo que recorre un material.
- **Inducción** Es el fenómeno que origina la producción de una fuerza electromotriz.
- **Inducido** Es aquel cuyo circuito de campo obtiene su potencia directamente de los terminales del inducido del motor.

Rotor **Es la parte giratoria de un motor eléctrico**.

- **Sincrónico** Se entiende como un término que se refiere a coincidencia en el tiempo o simultaneidad de hechos o fenómenos.
- **Transformador rotante** esto debido a la transformación en rotor de un motor al transformar energía eléctrica en energía mecánica.

#### **RESUMEN**

En el capítulo 1 se describen las generalidades de los motores de DC y AC, así como algunos aspectos generales de la manera en que operan.

En el capítulo 2 se realiza un diagnósticos y evaluación de los motores, asimismo, análisis del funcionamiento de los motores puestos a prueba.

En el capítulo 3 se especifican los detalles de resultados realizados de las mediciones de ambos motores.

El capítulo 4 es un análisis de los resultados de las mediciones de los motores y se determinan las conclusiones correspondientes.

### **OBJETIVOS**

#### **General**

Elaborar un estudio técnico que permita evaluar costos y rendimiento de un motor de DC y un motor de AC para los procesos continuos de extrusión de plástico.

### **Específicos**

- 1. Identificar los impactos directos con el costo de energía eléctrica y costos de mantenimiento preventivo.
- 2. Establecer las pérdidas de energía que cada motor represente.
- 3. Realizar un estudio que permita confirmar la conveniencia del tipo de motor a utilizar en procesos continuos de extrusión de plásticos.

XII

### **INTRODUCCIÓN**

Para el mundo actual en el que se vive, el deseo de mejorar las aplicaciones dinámicas electromecánicas en la industria son cada día más necesarias. Esto debido a que son sistemas de que encajan con una gran satisfacción en los diferentes enfoques productivos, tales como: industrias de alimentos, maquileras, industrias de plástico, entre otros, por lo que los motores eléctricos son eso. En cada uno de los enfoques productivos, la necesidad de tener motores eléctricos que realicen esfuerzos mecánicos se ha vuelto una fiebre, ya que su aplicación de suma importancia.

Es muy difícil hoy en día pensar en una planta industrial que no utilice motores eléctricos, es más, en muchas de ellas son el corazón para producir, y aunque muchos no lo ven así, con un buen diseño del proceso se pueden alcanzar excelentes resultados y eficiencias altas, en la gran diversidad de productos terminados. Pero solo con diseñar un proceso, comprar motores y producir no basta, es necesario que cada motor esté incluido en el programa de mantenimiento. Y este mantenimiento genera un costo, el cual se incluye en los costos de un producto terminado. Y como todo costo, siempre se necesita bajar costos, y es en donde empieza la búsqueda de repuestos y mano de obra que puedan bajar esos costos.

Otro tema de suma importancia es el consumo de energía eléctrica que pueda llegar a tener un motor eléctrico, el cual según la demanda mecánica, así será la capacidad que el motor deberá llevar. Y si los motores están sobre dimensionados tanto en potencia y velocidad, tener un arranque directo no es lo

XIII

más aceptable, al contrario, lo más aconsejable es que se coloque un arrancador suave o un variador de velocidad y frecuencia.

Para toda empresa que utiliza motores de DC es de mucho interés contar con una investigación relativa, debido a que contiene conocimientos técnicos, objetivos e interdisciplinarios, revelando anticipadamente las consecuencias en la utilización de los motores de DC, en cada uno de los procesos de producción.

El presente caso, evaluación de un motor de DC de 55KW vs. Un motor de AC de 75HP en un proceso continuo de extrusión de plástico, pretende dar a conocer el funcionamiento de estos motores en el proceso descrito, el impacto que incide sobre la utilización de un motor de DC o uno de AC, teniendo como propósito la demostración en la reducción de costos en la utilización de la energía y costos de sus mantenimientos.

Esta investigación considera que la demostración será de mucha utilidad al estudiante universitario, al profesional y a la industria que está interesada en establecer si es conveniente o no utilizar un motor de DC o AC, en sus procesos continuos de producción de plástico.

## **HIPÓTESIS**

 El uso de motores de DC en los procesos de extrusión continuos de plástico representan un costo mayor al de utilizar motores de AC.
# **1. GENERALIDADES DE UN MOTOR DE DC Y AC**

## **1.1. Descripción general de un motor de DC**

 Los motores de DC son máquinas utilizadas para realizar movimientos mecánicos giratorios. Hoy en los motores de DC no se utilizan como en su momento, para el 2003 ya tenía una disminución de su uso que aumentó en los últimos 30 años. Existieron varias razones por los cuales estos motores fueron tan populares, una de ellas fue que los sistemas de potencia de los automóviles son de DC. Algo adicional que requieren estos motores es un circuito rectificador de estado sólido, potencia de DC o circuitos recortadores. Estos motores de DC permiten una gran estabilidad en la regulación de velocidad. Es decir, equipos donde sea necesario tener diferentes velocidades en su aplicación.

Existen cinco clases de motor de DC de uso general los cuales son:

- El motor de DC de excitación separada.
- El motor de DC de excitación en derivación.
- El motor de DC de imán permanente.
- El motor de DC serie.
- El motor de DC compuesto.

 Para este este estudio se traerá información de otras fuentes que servirán de apoyo al tema principal mencionado.

## **1.2. Motor de DC de excitación en derivación**

 Es aquel cuyo circuito de campo obtiene su potencia directamente de los terminales del inducido del motor. A menos que se especifique lo contrario, siempre que se describe el comportamiento de un motor en derivación, también se incluye el motor de excitación separada.

### Figura 1. **Circuito equivalente de un motor de DC en derivación**

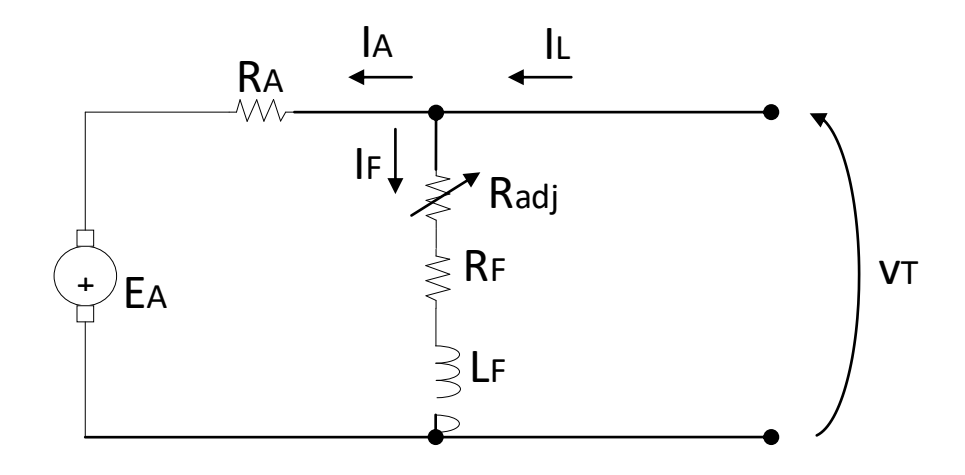

Fuente: elaboración propia.

La ecuación correspondiente a la ley de voltajes de Kirchhoff (KVL) para el circuito del inducido de este motor es:

$$
V\tau = E_A + I_A R_A
$$

Característica de los terminales de un motor de DC en derivación

En un motor las cantidades de salida son el par al eje y la velocidad, por lo tanto, su característica de los terminales es una gráfica del par contra la velocidad en su salida.

### Figura 2. **Característica par-velocidad de un motor de DC en derivación**

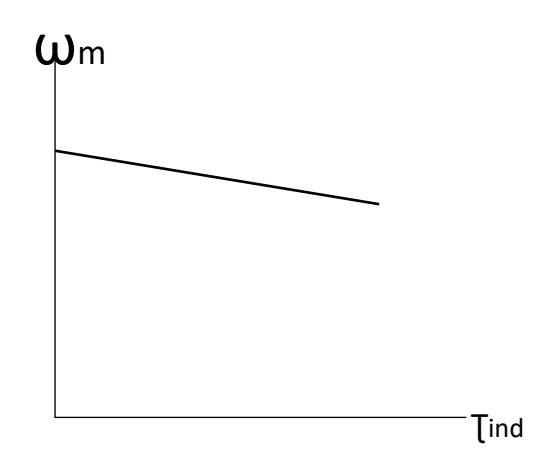

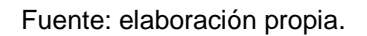

## **1.3. Control de velocidad en motores DC en derivación**

 ¿Cómo se puede controlar las velocidades? Existen 2 métodos comunes y otro menos común. Los métodos comunes se estudian en la máquina lineal simple y en la espira rotacional sencilla.

 Las dos formas comunes utilizadas para controlar la velocidad de una máquina dc en derivación.

- Ajustando la resistencia de campo Rf (y, por tanto, el flujo de campo)
- Ajustando el voltaje en los terminales, aplicado al inducido
- El método menos común de control de la velocidad

Insertando una resistencia en serie con el circuito del inducido

 Para el caso de este estudio técnico se utilizó un variador de frecuencia de marca GEFRAN con entrada AC trifásica 480v y salida de DC.

# **1.3.1. Ajustando el voltaje en los terminales, aplicado al inducido**

Esta es la segunda forma de controlar la velocidad e implica el cambio del voltaje aplicado al inducido del motor sin cambiar el voltaje aplicado al campo. Para realizar este tipo de control se requiere una conexión similar figura 3.

# Figura 3. **Diagrama del circuito eléctrico del ajuste del voltaje en terminales, aplicando el par inducido**

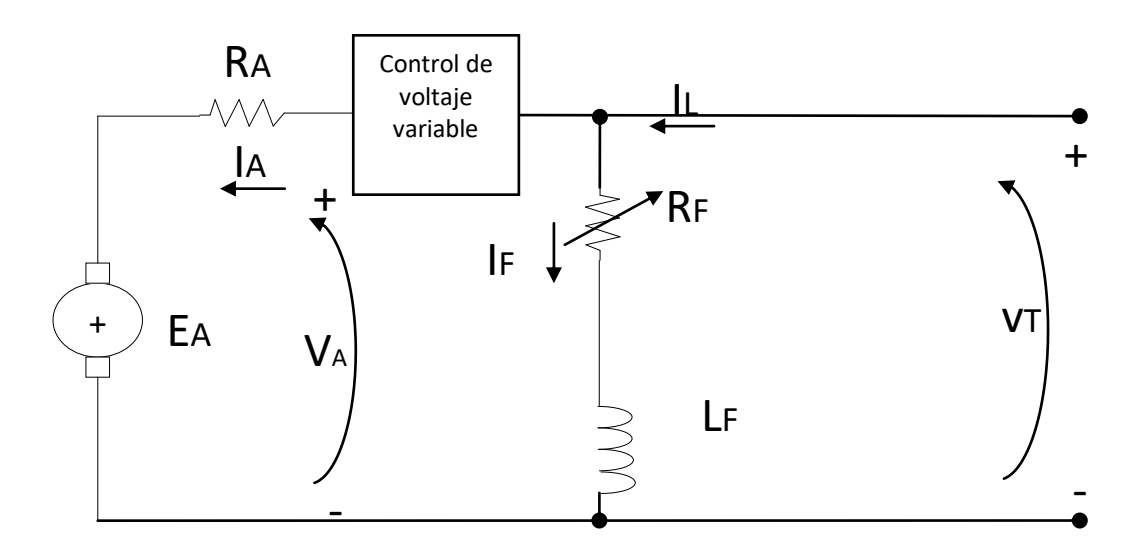

Fuente: elaboración propia.

El comportamiento causa-efecto en este método de control de velocidad es:

- Un aumento de VA eleva IA
- Un aumento de lA incrementa Tind
- El aumento de  $\overline{I}$ ind hace que  $\overline{I}$ ind >  $\overline{I}$ carga y aumenta velocidad  $\omega$
- El aumento de ω incrementa EA.
- El aumento de EA hace que disminuya IA.
- La disminución de IA reduce  $\overline{I}$ ind hasta que  $\overline{I}$ ind =  $\overline{I}$ carga a una mayor velocidad ω.

## **1.4. Descripción del motor de AC**

 Existen dos tipos de motor, los cuales son sincrónicos y asíncronos o de inducción. El motor utilizado en este estudio es un motor de AC asíncrono o de inducción. El motor de inducción tiene físicamente el mismo estator que una máquina sincrónica, pero la construcción de rotor es diferente. Un estator típico de dos polos se muestra en la siguiente figura 4

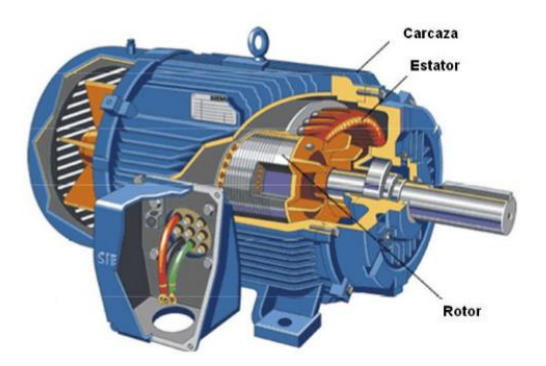

# Figura 4. **Estator típico de dos polos**

Fuente: elaboración propia.

 Existen dos tipos de rotores que pueden disponerse dentro del estator del motor de inducción. Uno de ellos se llama rotor jaula, mientras que el otro es llamado rotor devanado.

### **1.4.1. Desarrollo del par inducido en un motor de inducción**

Al aplicar al estator un conjunto trifásico de voltajes, fluye un conjunto trifásico de corrientes estatóricas que producen un campo magnético Bs que rota en dirección contraria a las manecillas del reloj. La velocidad de rotación del campo magnético está dada por:

$$
n_{\text{sinc}} = (120 \text{fe})/P
$$

Donde:

fe = frecuencia del sistema

P = es el número de polos de la máquina.

El voltaje inducido en una barra determinada del rotor está dado por:

$$
\mathbf{e}^{\text{ind}} = (\mathbf{V} = \mathbf{B}) \cdot \mathbf{I}
$$

Donde:

V = velocidad de la barra, relativa al campo magnético.

B = vector de densidad de flujo magnético.

L = longitud del conductor en el campo magnético.

El movimiento relativo del rotor con respecto al campo magnético del estator produce voltaje inducido en una barra del rotor. La velocidad de las barras de la parte superior del rotor, con relación al campo magnético, es hacia la derecha de modo que el voltaje inducido en las barras superiores es hacia afuera de la página. Esto origina un flujo de corriente hacia fuera en las barras superiores, y hacia adentro en las inferiores. Sin embargo, puesto que el conjunto del rotor es inductivo, la corriente pico del rotor queda en atraso con relación al voltaje pico del rotor. El flujo de corriente del rotor produce un campo magnético del rotor BR.

Finalmente, puesto que el par inducido en la máquina está dado por:

$$
T_{\text{ind}} = K \, \text{Br} \, \textbf{x} \, \text{Bs}
$$

La dirección del par resultante va en sentido contrario a las manecillas del reloj. Puesto que la dirección del par inducido en el rotor va en sentido contrario a las manecillas del reloj, el rotor se acelera en esa dirección.

 Un motor de inducción puede acelerar hasta una velocidad cercana a la de sincronismo, pero nunca podrá alcanzarla por completo.

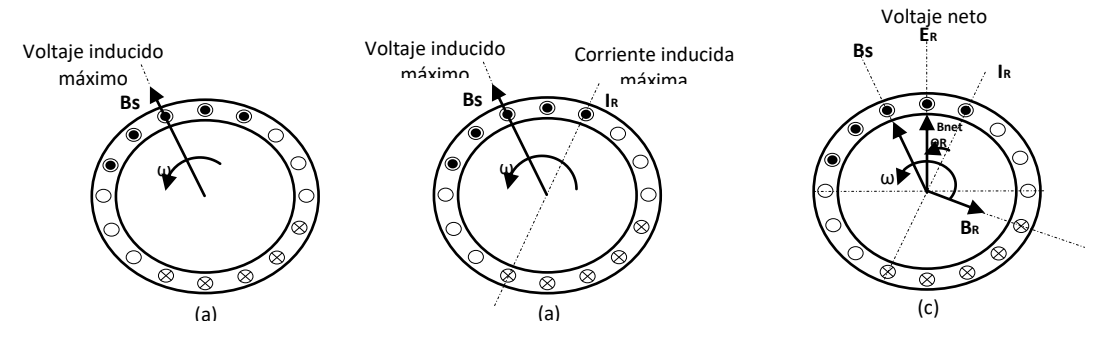

### Figura 5. **Desarrollo del par inducido en un motor de inducción**

Fuente: elaboración propia, empleando AutoCAD 2016.

El campo rotacional del estator Bs induce voltaje en las barras del rotor. b) el voltaje del rotor produce un flujo de corriente en el rotor que atrasa el voltaje debido a la inductancia del mismo. c) la corriente del rotor produce un campo magnético en el rotor BR que está a 90° detrás de ella, y Br interactúa con Bnet para producir en la máquina un par en sentido contrario a las manecillas del reloj.

# **1.4.2. Concepto de deslizamiento del rotor del motor de inducción**

El voltaje inducido en una barra del rotor de un motor de inducción depende de la velocidad del rotor con respecto a los campos magnéticos. Puesto que el comportamiento de un motor de inducción depende del voltaje y la corriente del rotor, con frecuencia es más lógico hablar de su velocidad relativa. En general se utilizan dos términos para definir el movimiento relativo entre el rotor y los campos magnéticos. Uno de ellos es la velocidad de deslizamiento, definida como la diferencia entre la velocidad sincrónica y la velocidad del rotor.

 $\eta_{\text{des}} = \eta_{\text{sinc}}$  -  $\eta_{\text{m}}$ 

Donde:

 $\eta_{\text{des}} =$  velocidad de deslizamiento de la máquina.

 $\eta_{\text{sinc}}$  = velocidad de los campos magnéticos.

 $\Pi$ m = velocidad mecánica del eje del rotor.

El otro término utilizado para describir el movimiento relativo es el deslizamiento, el cual es la velocidad relativa expresada sobre una base en por unidad o en porcentaje. El deslizamiento está definido como:

 $S = ($ <sup>n</sup>des/<sup>n</sup>sinc)x100 %

 $S = ((n_{\text{Sinc}} - n_{\text{m}})/n_{\text{Sinc}})/100\%$ 

Esta ecuación también se puede expresarse en términos de la velocidad angular ω (radianes por segundo) como:

S = ((ωsin – ωm)/ ωsinc )x100 %

Nótese que si el rotor gira a la velocidad sincrónica, S=0, mientras que si el rotor está estacionario, S=1. Todas las velocidades normales de los motores caen dentro de estos dos límites. Es posible expresar la velocidad mecánica del eje del rotor en términos de la velocidad sincrónica y el deslizamiento. Resolviendo las ecuaciones para la velocidad mecánica se obtiene:

 $n_{\text{m}} = (1 - s)$   $n_{\text{sinc}}$ 

 $Wm = (1 - s)$  Wsinc

### **1.4.3. Frecuencia eléctrica del rotor**

Un motor de inducción trabaja induciendo tensiones y corrientes en el rotor de la máquina, por esta razón, a veces se le llama transformador rotante. Como transformador, el primario (estator) induce un voltaje en el secundario (rotor)

pero, a diferencia del transformador, la frecuencia secundaria no es necesariamente la misma que la frecuencia primaria. Si el rotor de un motor está bloqueado tal que no pueda moverse, el rotor tendrá la misma frecuencia que el estator. Por el contrario, si el rotor gira a velocidad sincrónica, la frecuencia en rotor será cero.

La frecuencia del rotor está dada por:

 $fr = (P/120)x(T_{\text{Sinc}} - T_{\text{m}})$ 

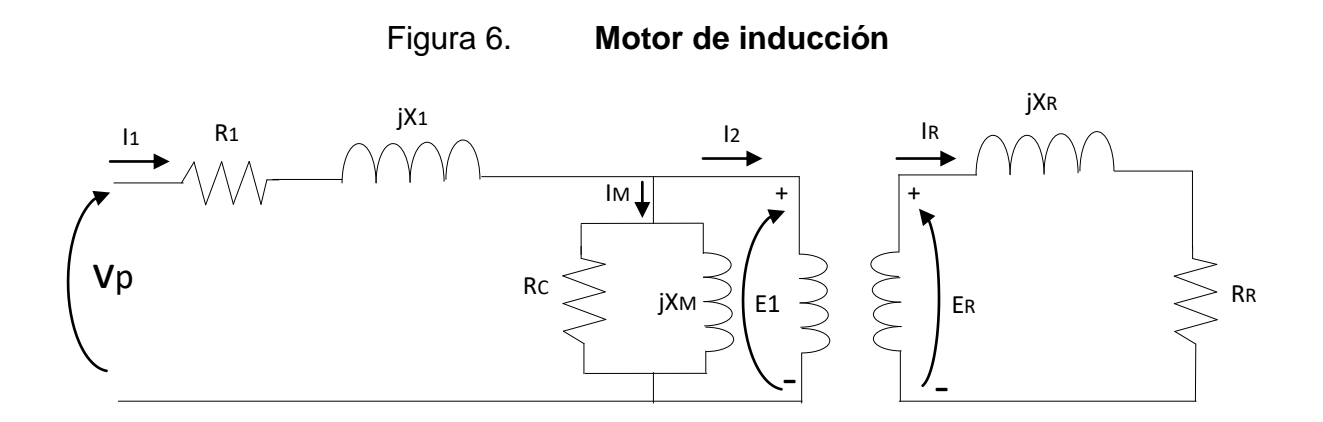

Fuente: elaboración propia, empleando AutoCAD 2016.

### **1.4.4. Potencia y par en los motores de inducción**

Debido a que los motores de inducción son máquinas de excitación única, sus relaciones de potencia y par difieren bastante de las relaciones en las máquinas sincrónicas ya estudiadas. Esta sección repasa las relaciones de potencia y par en los motores de inducción.

### **1.4.5. Pérdida y diagrama de flujo de potencia**

Un motor de inducción se puede describir básicamente como un transformador rotante. Su entrada es un sistema trifásico de voltajes y corrientes. En un transformador normal, la salida es potencia eléctrica desde los desde los devanados secundarios. Los devanados secundarios de un motor de inducción (el rotor) están cortocircuitados de tal forma que no existe salida eléctrica de los motores normales de inducción sino mecánica. La relación entre la potencia eléctrica de entrada y la potencia mecánica de salida de este motor se muestra en el diagrama de flujo de potencia de la figura 7:

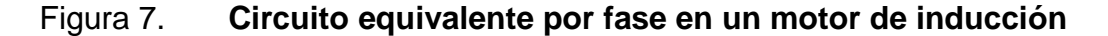

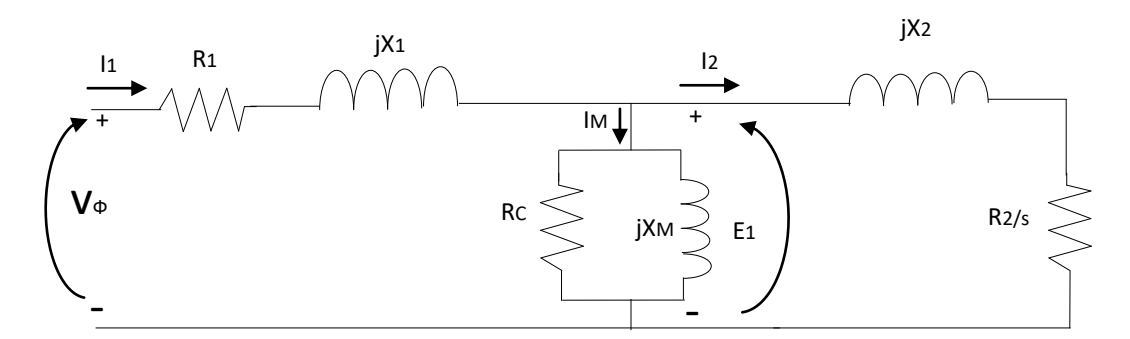

Fuente: elaboración propia, empleando AutoCAD 2016.

La potencia de entrada al motor de inducción Pin se presenta en forma de voltajes y corrientes eléctricas trifásicas. Las primeras pérdidas encontradas en las máquinas son I²R en los devanados del estator (pérdidas en el cobre PSCI). Luego, alguna cantidad de potencia se pierde por histéresis y por corrientes parásitas en el estator P nucleo. La potencia remanente en este punto se transfiere al rotor de la máquina a través del entrehierro situado entre el rotor y el estator. Esta potencia es llamada potencia en el entrehierro PAG de la máquina. Después que la potencia ha sido transferida al rotor, algo de ella se disipa como pérdidas I²R (pérdidas en el cobre del rotor PRCL) y la restante se convierte de potencia eléctrica en mecánica Pconv. Por último, las pérdidas por rozamiento propio y por rozamiento con el aire PF&W y las pérdidas miscelanias Pmisc se restan. La potencia restante es la de salida del motor Pout.

Figura 8. **Diagrama de flujo de potencia de un motor de inducción**

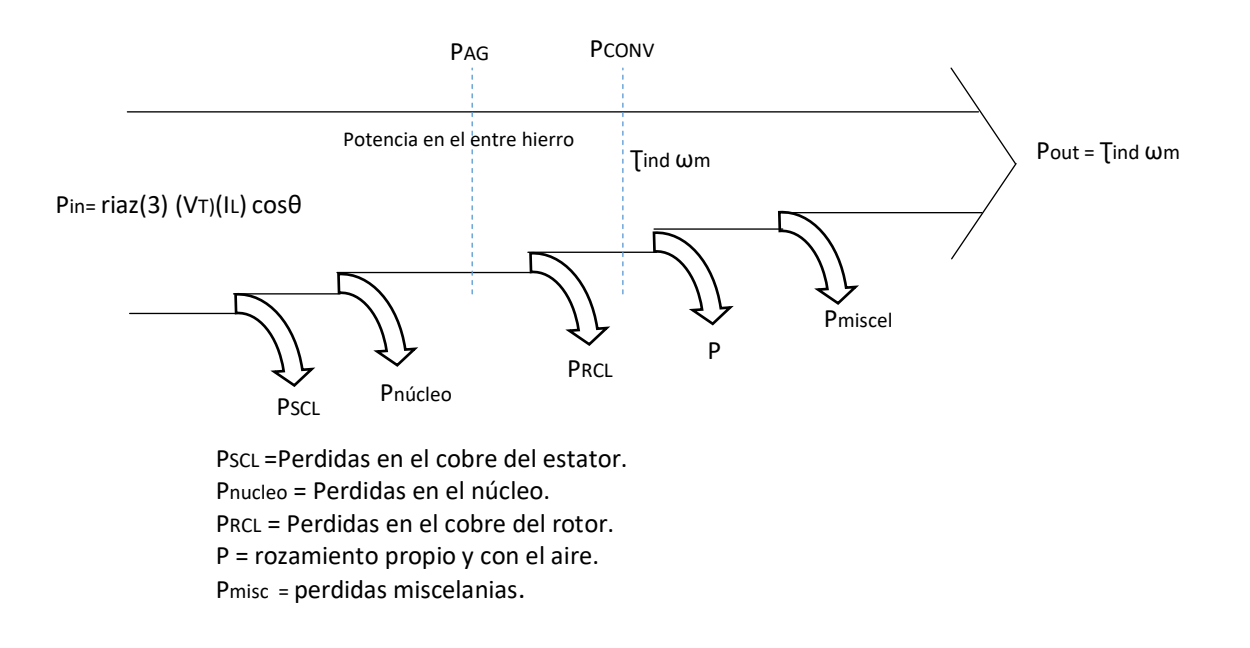

Fuente: elaboración propia, empleando AutoCAD 2016.

## **1.5. Características del extrusor de plástico**

Un extrusor es un equipo mecánico que se encarga de mezclar y homogenizar a través de alta presión el plástico. En este caso la producción es continua, esto quiere decir, que el proceso es diferente que una inyectora de plástico ya que la inyectora de plástico par y se enciende constantemente, como por ejemplo la inyección de una botella plástica en donde el motor del

extrusor debe detenerse para que la inyección de aire se aplique en el molde de la botella. Para este caso será producción continua, que es donde el motor del extrusor no para y su proceso tampoco, un ejemplo es la producción de cinta plástica para la producción de lazo o también producción de tubos plásticos.

Un extrusor contiene las siguientes partes:

- **Motor**
- Caja reductora
- Cañón
- Tornillo sin fin
- Filtro cambia malla.
- Dado del perfil o molde

# Figura 9. **Extrusor con un proceso continuo**

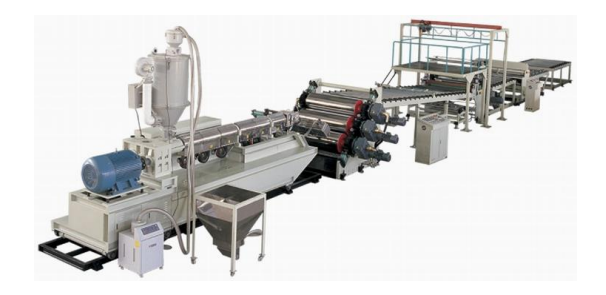

Fuente: elaboración propia, empleando AutoCAD 2016.

#### Figura 10. **Flujo internamente en un extrusor de plástico.**

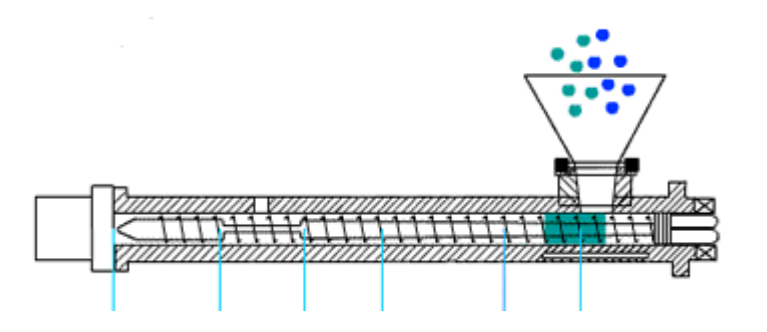

Fuente: elaboración propia, empleando AutoCAD 2016.

La figura 10 muestra el proceso de plástico desde su inicio, vertiendo la materia prima por la tolva, y luego iniciando su trayectoria por dentro del cañón, siendo mezclado y empujado por un tornillo sin fin hasta salir por punta del mismo.

Este cañón de metal es calentado externamente por resistencias, mismas que son controladas de tal manera que mantengan las temperaturas deseadas a lo largo del cañón. Al salir el plástico el diámetro final es reducido, esto para generar una mayor presión y así homogenizar las partículas y obtener una mezcla bien lista para el perfil deseado. Estos perfiles pueden ser películas planas de plástico, tubos plásticos redondos y cuadrados, barras sólidas plásticas, angulares plásticos, bolsas plásticas entre otros.

Una parte mecánica importante es la caja reductora, quien recibe la potencia mecánica de un motor. Esta caja reduce la velocidad del motor en aproximadamente hasta 18 veces, utilizando poleas externas a la caja reductora para reducir las revoluciones por minuto, y juego de engranajes internos en la caja reductora para así obtener las revoluciones por minuto según lo requiera el proceso.

14

El cañón forma parte importante ya que existen de diferente diámetro y largo. Para el caso de este estudio se utilizó el mismo extrusor para ambos motores el de DC y el de AC. Con su mismo cambia malla y su mismo dado de perfil.

### **1.6. Método estadístico a través de una distribución CHI cuadrada**

 En esta sección se consideran tres conceptos: 1. el estimado puntual, 2. el intervalo de confianza, 3. la determinación del tamaño de muestra que se requiere. Y se aplicará la varianza poblacional σ² o la desviación estándar σ. Muchas situaciones reales, como el control de calidad en procesos de fabricación, piden que se estimen valores de varianza o desviaciones estándar poblacionales.

Supuestos:

- La muestra es aleatoria simple.
- La población debe tener valores distribuidos normalmente (aun si la muestra es grande).

 Una distribución normal es un requisito mucho más estricto, cuando se consideran estimados de proporciones y medias, se utiliza la distribución normal y la t de *Student*. Cuando se desarrolla estimados de varianzas o desviaciones estándar, se trabaja con otra distribución que se refiere como la distribución chi cuadrada.

### **1.6.1. Distribución chi cuadrada**

Es una distribución que se distribuye normalmente con varianza  $\sigma^2$ , se seleccionan aleatoriamente muestras independientes de tamaño n y se calcula la varianza muestral s<sup>2</sup> para cada muestra. El estadístico muestral x<sup>2</sup>=(n-1)s<sup>2</sup>/ σ<sup>2</sup> tiene una distribución llamada distribución chi cuadrada.

Donde:

 $N =$  tamaño de la muestra  $s<sup>2</sup>$  = varianza muestral

 $σ<sup>2</sup> = varianza poblacional$ 

Se denota chi cuadrada por x<sup>2</sup>, pronunciada ji cuadrada. (Las ecuaciones matemáticas específicas no se utilizan para definir tal distribución, ya que no es el propósito de este trabajo de investigación. Para calcular valores críticos de la distribución chi cuadrada, se remitirá a la tabla A-1. La distribución chi cuadrada se determina por el número de grados de libertad; en dicho sentido se usa n-1 grados de libertad.

Grados de libertad =  $n -$ 

# **1.6.2. Propiedades de la distribución del estadístico chi cuadrada**

 La distribución chi cuadrada no es simétrica, a diferencia de las distribuciones normal y t de *Student* (ver figura 3.6.2). (conforme el número de grados de libertad se incrementa, la distribución se vuelve más simétrica, como lo ilustra la figura 11.

## Figura 11. **Distribución de chi cuadrada**

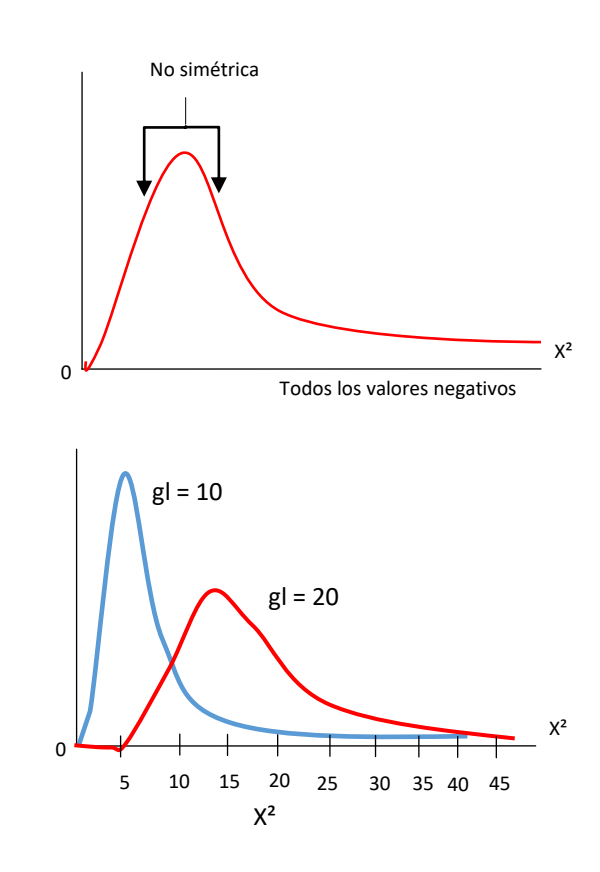

Fuente: elaboración propia, empleando AutoCAD 2016.

- Los valores de chi cuadrada pueden ser cero o positivos, pero no negativos.
- La distribución chi cuadrada es diferente para cada número de grados de libertad; en esta sección el número de grados de libertada fue dado por gl=n-1.

Conforme el número de grados de libertad se incrementa la distribución chi cuadrada se aproxima a la distribución normal.

Puesto que la distribución chi cuadrada es sesgada en lugar de simétrica, el intervalo de confianza no se ajusta al formato s²+/- E, por lo que se puede hacer cálculos separados para los límites de confianza superior e inferior. Hay un procedimiento diferente para calcular los valores críticos que se ilustra en el siguiente ejemplo. Observe la característica esencial siguiente de la tabla A-1.

 En la tabla A-1, cada valor crítico de x² corresponde a un área que se encuentra en la fila superior de la tabla, en tanto que esa área representa la región total que se localiza a la derecha del valor crítico.

 Ejemplo: valores críticos. Calcule los valores críticos de x² que determinan las regiones críticas que contienen un área de 0,025 en cada cola. Suponga que el tamaño de muestra relevante es 10, de modo que el número de grados de libertad es 10-1=9.

Solución:

Ver la figura 3.6.2.2 y remítase a la tabla A-1,

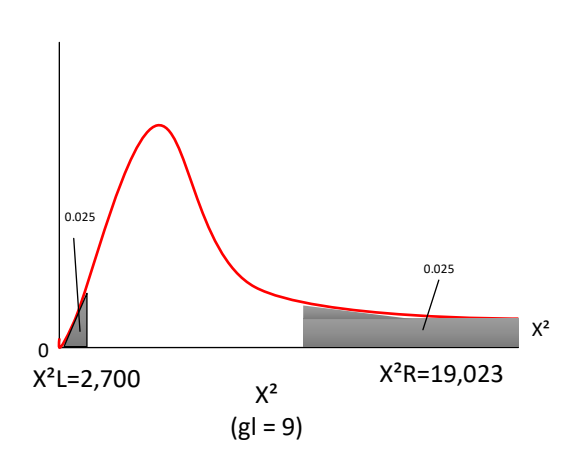

Figura 12. **Procedimiento valores críticos**

Fuente: elaboración propia, empleando AutoCAD 2016.

El valor crítico para la derecha  $(x^2=19,023)$  se obtiene de manera directa localizando nueve en la columna de grados de libertad de la izquierda y 0,025 a través de la parte superior. El valor crítico de x²=2,700 a la izquierda otra vez corresponde a 9 en la columna de grados de libertad, pero debemos localizar 0,975 (que se encuentra al restar 0,025 de 1) en la parte superior, puesto que los valores en la fila superior son siempre áreas a la derecha del valor crítico. Remítase a la figura 3.6.32 y véase que el área total a la derecha de  $x^2 = 2700$ es 0,975. La figura 3.6.2.2 indica que, para una muestra de 10 valores que se toman en una población que se distribuye normalmente, el estadístico chi cuadrada (n-1)s<sup>2</sup>/  $σ<sup>2</sup>$  tiene una probabilidad de 0,95 de caer dentro de los valores críticos de chi cuadrada de 2 700 y 19 023.

# **2 ANÁLISIS DEL FUNCIONAMIENTO DEL MOTOR DE DC DE 55 KW EN EL PROCESO CONTINUO DE PRODUCCIÓN DEL PLÁSTICO**

Para el proceso de producción continua, el motor de 55 KW de DC en este estudio es operado por medio de un variador de DC el cual es dicho variador quien da las señales de voltaje para el campo del estator y también los voltajes de magnetización del estator. Cabe mencionar que el motor de DC que es estudiado es un motor de DC en derivación. Este motor manda la señal de velocidad a través de un tacómetro, el cual está instalado en el eje del rotor. También otro equipo alterno, pero no menos importante es su motor de ventilación. Este motor ventilador está instalado en la parte superior del motor de DC, para mantener ventilado el estator, este motor es trifásico de AC y no es controlada su velocidad, si no que se mantiene siempre a su velocidad nominal.

Es sumamente importante mencionar que el motor antes de accionarse, para su operación, la temperatura del extrusor deberá alcanzar las temperaturas necesarias para girar el tornillo sin fin. Nunca se deberá girar el motor si el extrusor está frio o sin calentamiento, de lo contrario las corrientes en nuestro motor serán elevadas y los flujos de campo generarán un sobre esfuerzo que atentaría con la integridad física del motor y su caja reductora.

## Figura 13. **Placa del motor**

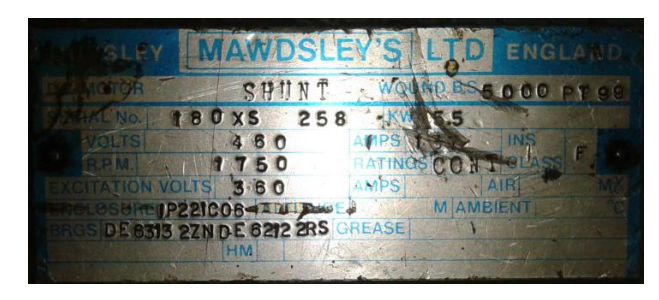

Fuente: elaboración propia, empleando AutoCAD 2016.

Figura 14. **Motor de DC de 55KW**

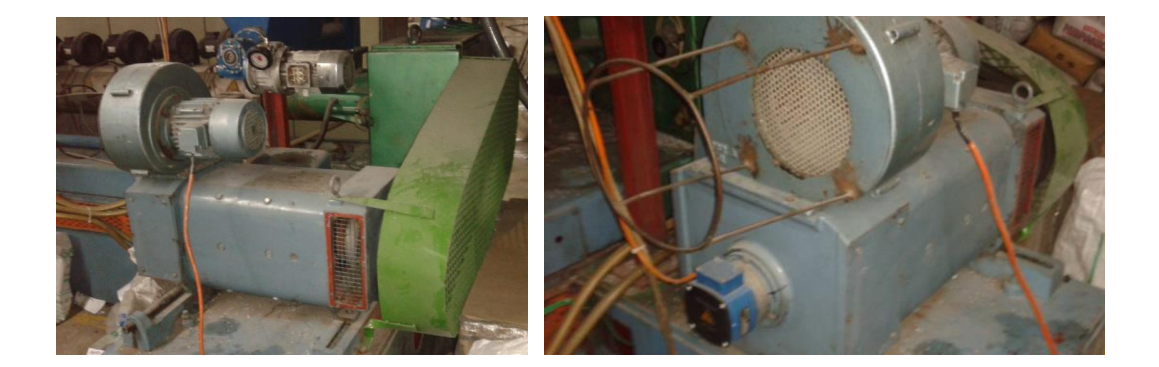

Fuente: elaboración propia, empleando AutoCAD 2016.

Variador de DC que se utilizó para alimentar y variar la velocidad del motor de DC de 55KW.

# Figura 15. **Variador de DC**

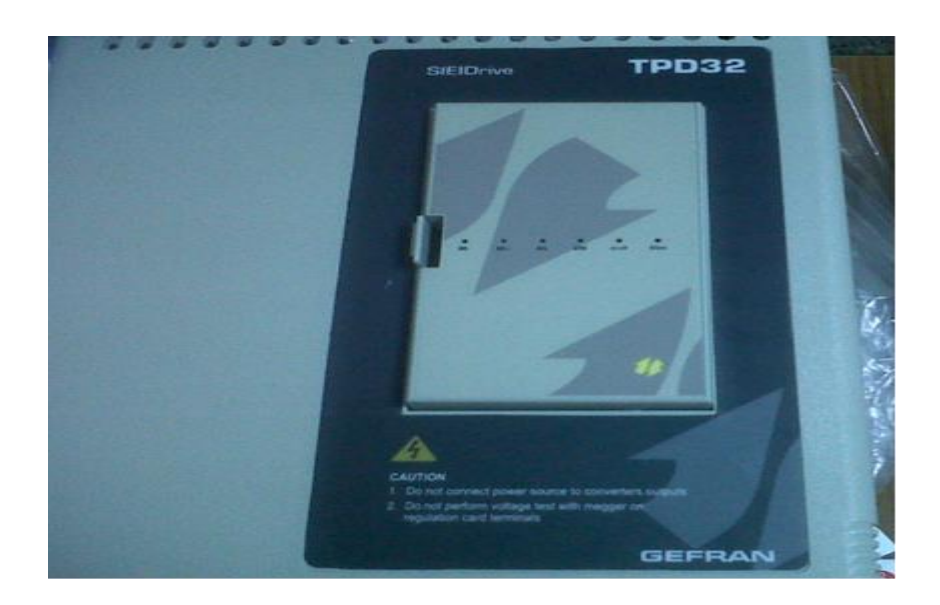

Fuente: elaboración propia, empleando AutoCAD 2016.

 Es importante que se tome en cuenta el diagrama de conexión utilizado en la prueba del motor de 55KW de DC. A continuación se muestra el diagrama de conexión utilizado.

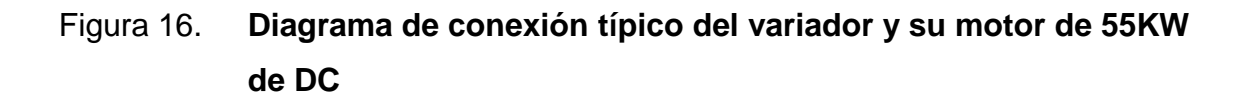

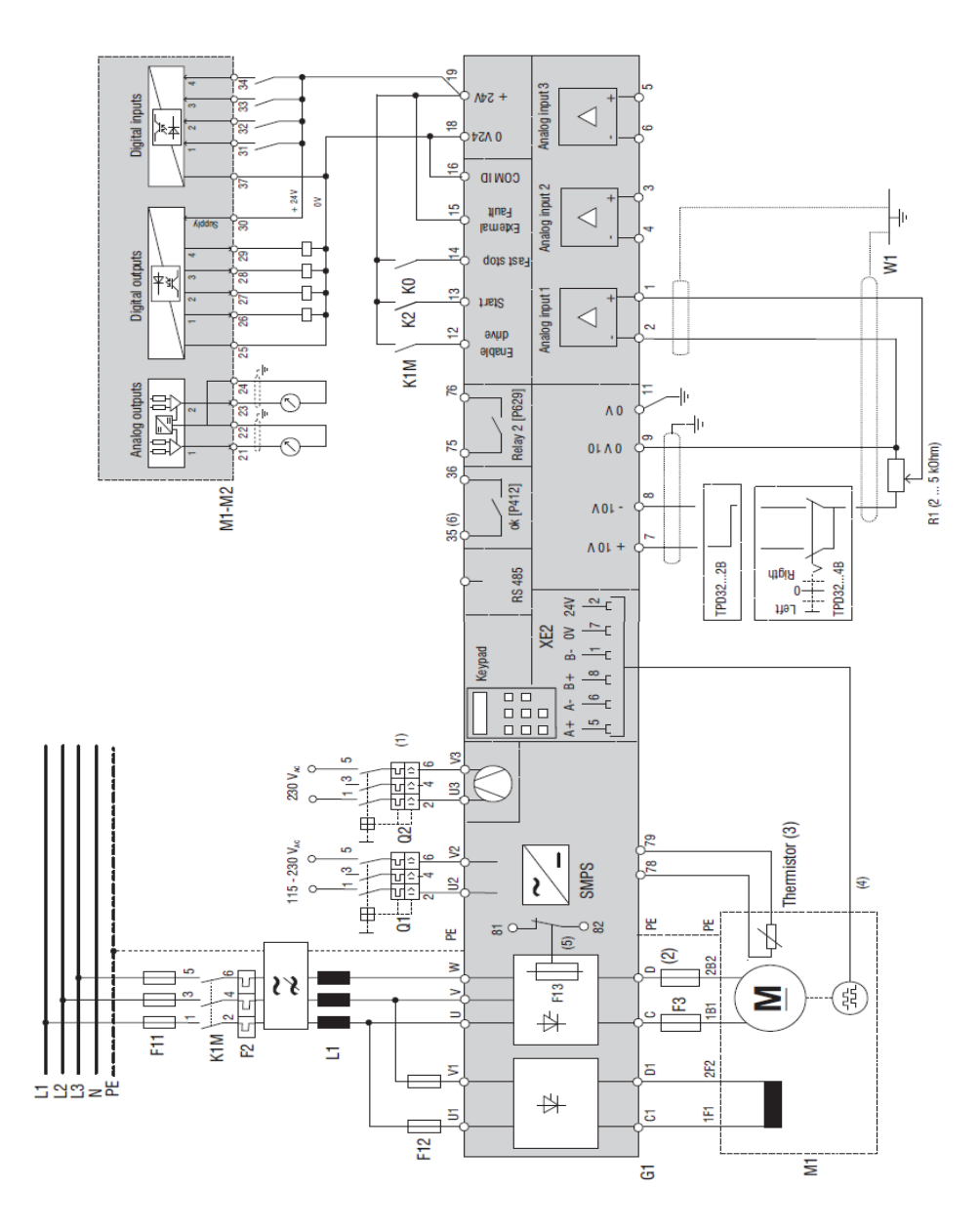

Fuente: elaboración propia, empleando AutoCAD 2016.

## **2.1. Mantenimiento al motor de dc de 55 kw**

Los mantenimientos en los motores son de suma importancia debido a que son la parte fundamental del movimiento giratorio para los procesos, los cuales para el que se menciona en este estudio son de producción continua y los tiempos deben ser reducidos al mínimo posible, teniendo un programa de mantenimiento establecido que permita tener cero tiempos muertos y mayor productividad. El motor de en derivación de DC el cual es estudiado en este trabajo, debe hacerse lo siguiente en sus mantenimientos preventivos:

- Cambio de cojinetes del eje del rotor, 2 cojinetes.
- Cambio de carbones del inducido, 12 carbones.
- Limpieza y barnizado del rotor y estator del motor de DC.
- Revisión de ajustes de alojamientos de los cojinetes en las tapaderas del motor de DC.
- Revisión y ajustes de ejes del rotor con el diámetro interno de los cojinetes del motor de DC.
- Cambio de cojinetes de motor ventilador AC.
- Limpieza y barnizado de estator del motor ventilador AC.
- Revisión y ajustes de alojamientos de cojinetes del motor trifásico AC.
- Revisión y ajustes de ejes del rotor con el diámetro interno de los cojinetes del motor de AC.
- Cambio de cojinetes de tacómetro, 2 cojinetes.
- Cambio de carbones de tacómetro, 3 carbones.
- Limpieza y barnizado del cobre de los bobinados del tacómetro.
- Revisión y ajuste de los alojamientos de los cojinetes del tacómetro.
- Revisión y ajustes de ejes del rotor con el diámetro interno de los cojinetes del tacómetro.
- Medición de resistencia.

# **2.2. Costo anual del mantenimiento del motor de DC 55 kw**

Los costos del mantenimiento del motor de DC se presentan a continuación:

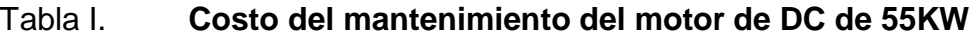

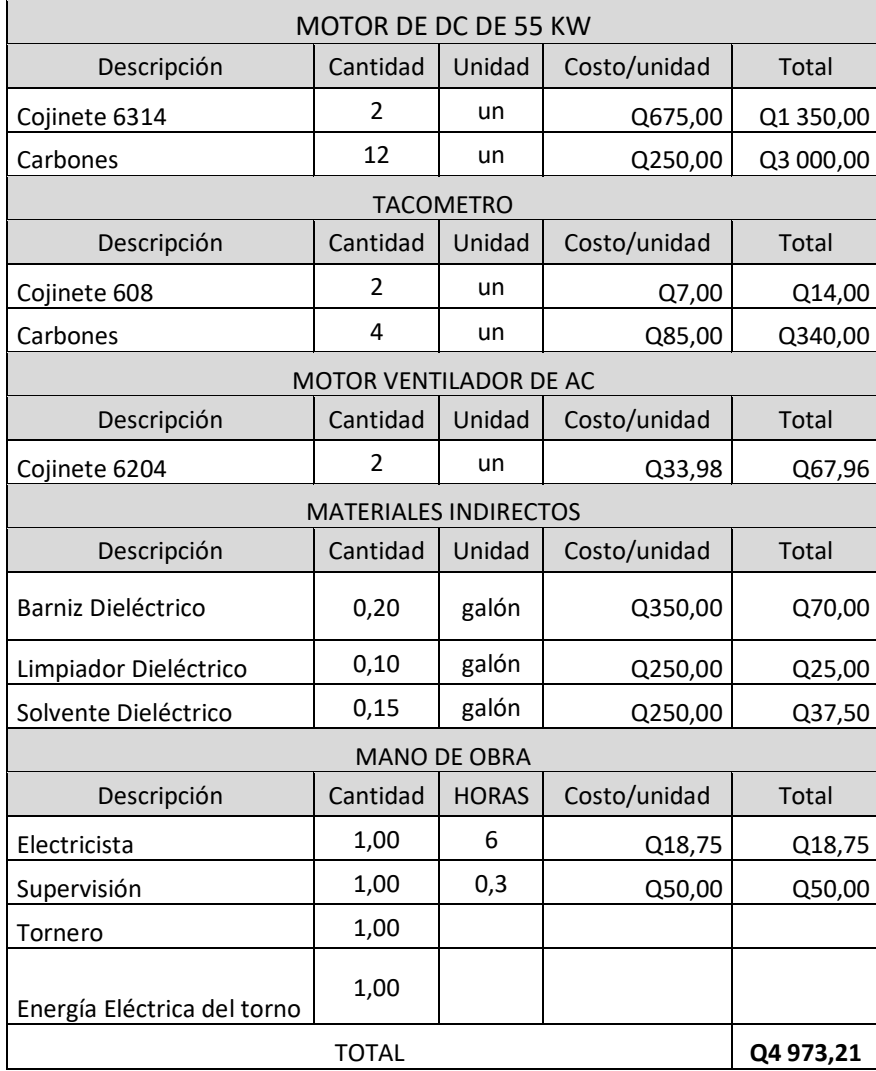

En la tabla I se observa que no se incluyen los costos de reparación de asientos de los cojinetes de ninguna de las tapas de los motores, ya que se asumen que todas están aceptables. De no estar aceptables estas deberán ser reparadas en taller de torno, en donde se sumaría el costo de los materiales, mano de obra del tornero y la energía eléctrica que se utilice con el torno. Los costos que se mencionan anteriormente son costos dentro del mercado guatemalteco.

# **2.3. Análisis del funcionamiento del motor de AC de 75 Hp en el proceso continuo de extrusión de plástico**

Un motor de AC de una capacidad de 75HP o de 55 KW está capacitado de igual forma que un motor de DC con la misma capacidad de potencia. Ya que es la potencia nominal la que regirá la misma capacidad de producción. El motor de inducción de corriente alterna es un motor de marca Marhaton de 75 HP trifásico 460v. Este motor está capacitado para trabajar a 1 800 rpm. Esta velocidad es controlada por medio de variador de frecuencia de marca Mitsubishi, como se mencionó en el capítulo 3, en donde este tipo de motor de inducción se compara con un transformador rotante, es a través de variar la frecuencia del primario para poder así variar la velocidad de salida. A continuación, se observa un motor de inducción de 75 HP de AC.

27

# Figura 17. **Placa y motor de AC de 75 HP**

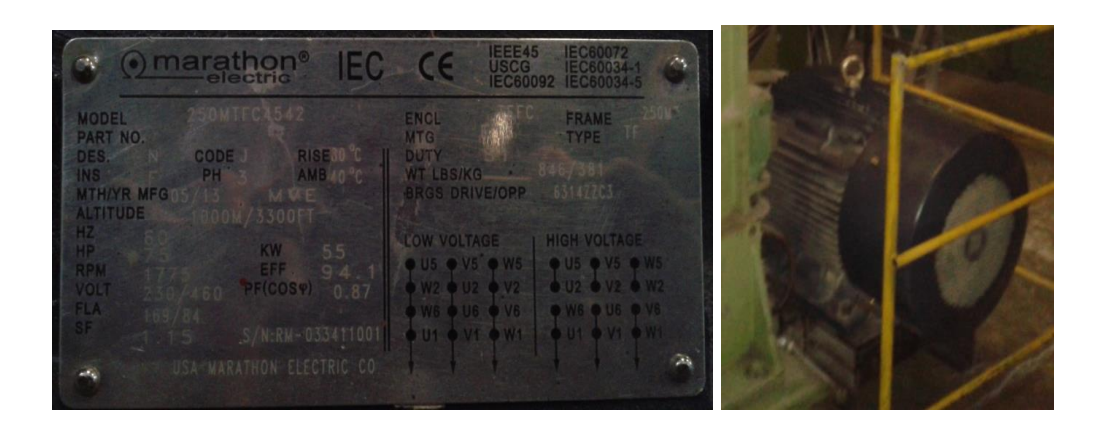

Fuente: elaboración propia.

# Figura 18. **Variador de AC para motor de AC de 75HP**

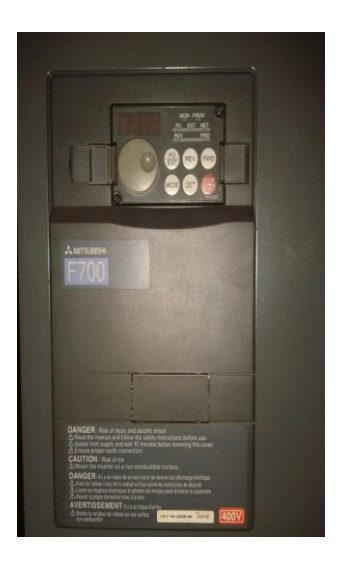

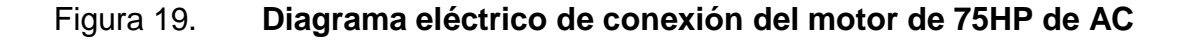

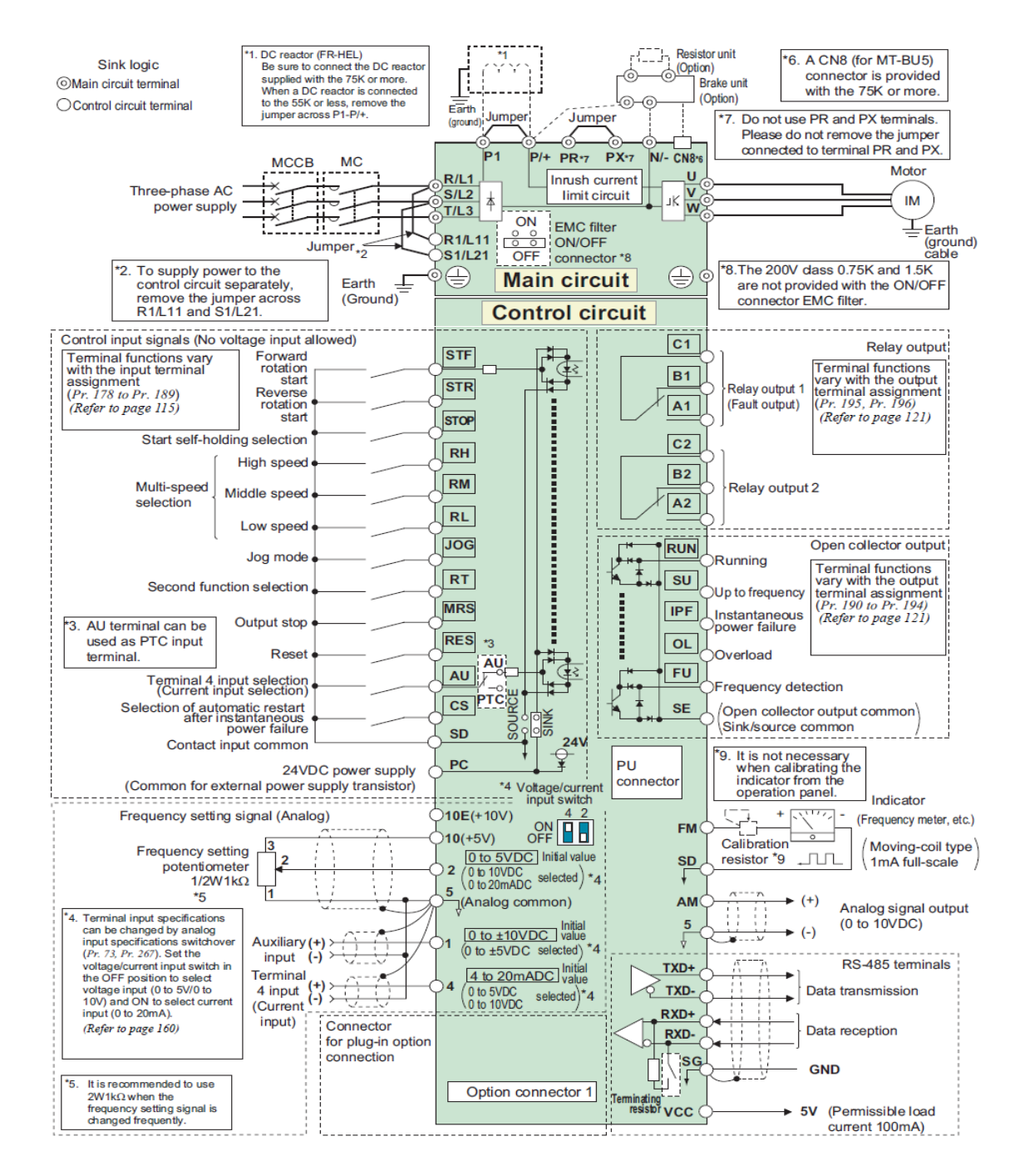

## **2.4. Mantenimiento al motor de AC de 75 HP**

El tipo de motor que fue estudiado es el de tipo jaula de ardilla, justifica su velocidad fue controlada con variador de frecuencia. A diferencia del motor de DC este motor tiene menor trabajo para su mantenimiento, ya que únicamente se necesita cambiar un par de cojinetes, a continuación, lo que se realiza para su mantenimiento.

- Cambio de 2 cojinetes del eje del rotor
- Limpieza del conductor
- Barniz dieléctrico
- Medición de resistencias de los devanados de aislamiento
- Medición del índice de polarización de aislamiento
- Medición de ajuste de diámetro externo del cojinete en tapaderas
- Medición de ajuste de diámetro interno del cojinete en ejes del rotor
- Pruebas eléctricas
- Aislamiento fases a fase
- Factor de potencia
- Balanceo dinámico del rotor
- Estado de cojinetes
- Estado de retenedores o guardapolvos
- Tipo de lubricante

### **2.5. Costos del mantenimiento al motor de AC**

Este tipo de motor es más simple su mantenimiento, ya que solo cuenta con un par de cojinetes y su bobinado. Este bobinado también es limpiado y protegido con barniz dieléctrico.

En la tabla II se detallan los costos de mantenimiento.

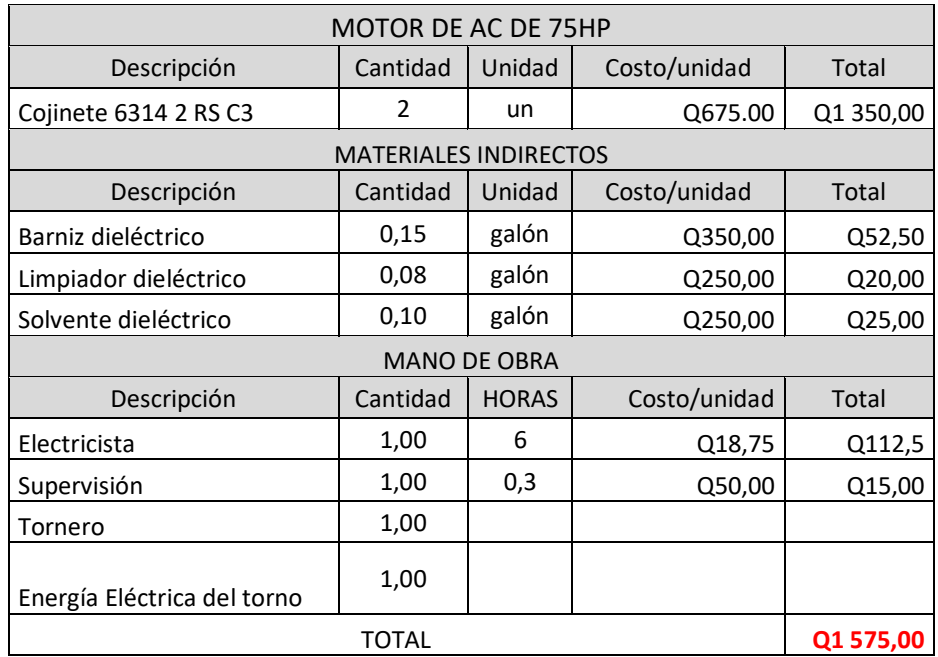

# Tabla II. **Costo anual del mantenimiento del motor AC de 75HP**

Fuente: elaboración propia.

## **2.6. Detalle de resultados de la medición de ambos motores**

 Para la medición en ambos motores se utilizó un equipo de medición energético en el cual están basados todos los datos obtenidos.

## **2.7. Mediciones realizadas al motor de DC de 55 Kw**

El tiempo de medición fue de 18 horas.

Medición hecha en las 3 fases, en la entrada del variador del motor de DC de 55KW.

 El equipo de medición utilizado fue el analizador de la energía y de la calidad eléctrica FLUKE 435 SEIRE II.

# Tabla III. **Datos de voltaje rms máximos entre fases AB, BC y AC en motor de DC de 55KW**

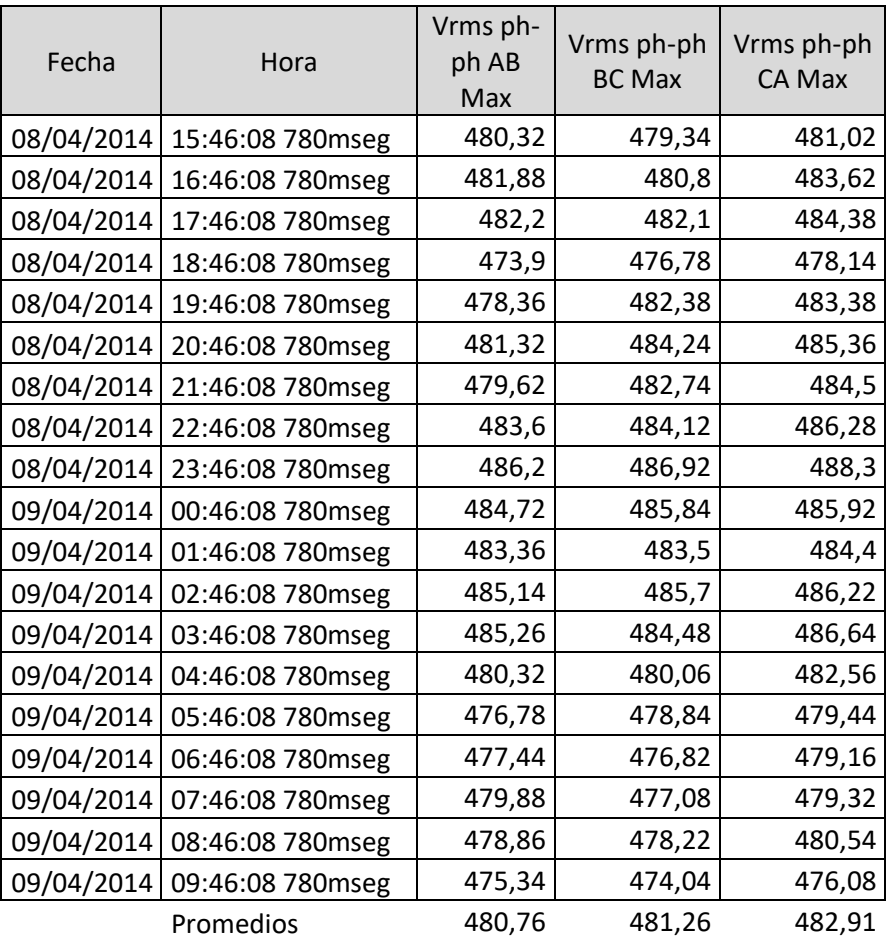

# Tabla IV. **Datos de corriente máxima en las tres fases, en motor de DC de 55KW**

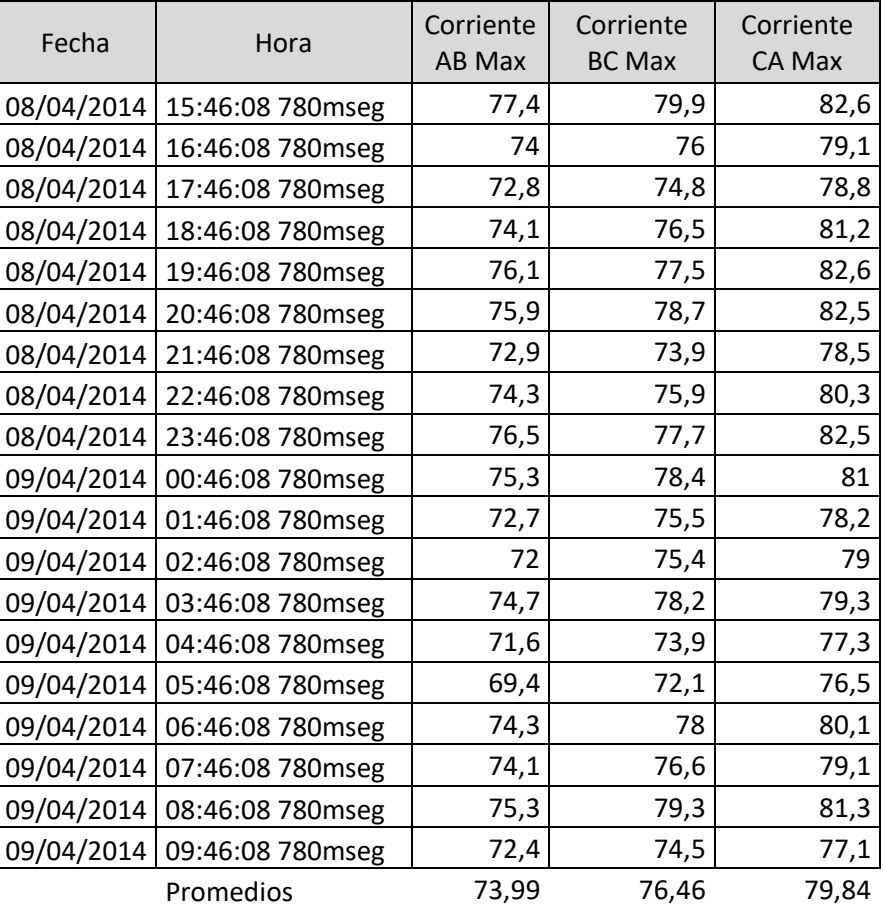

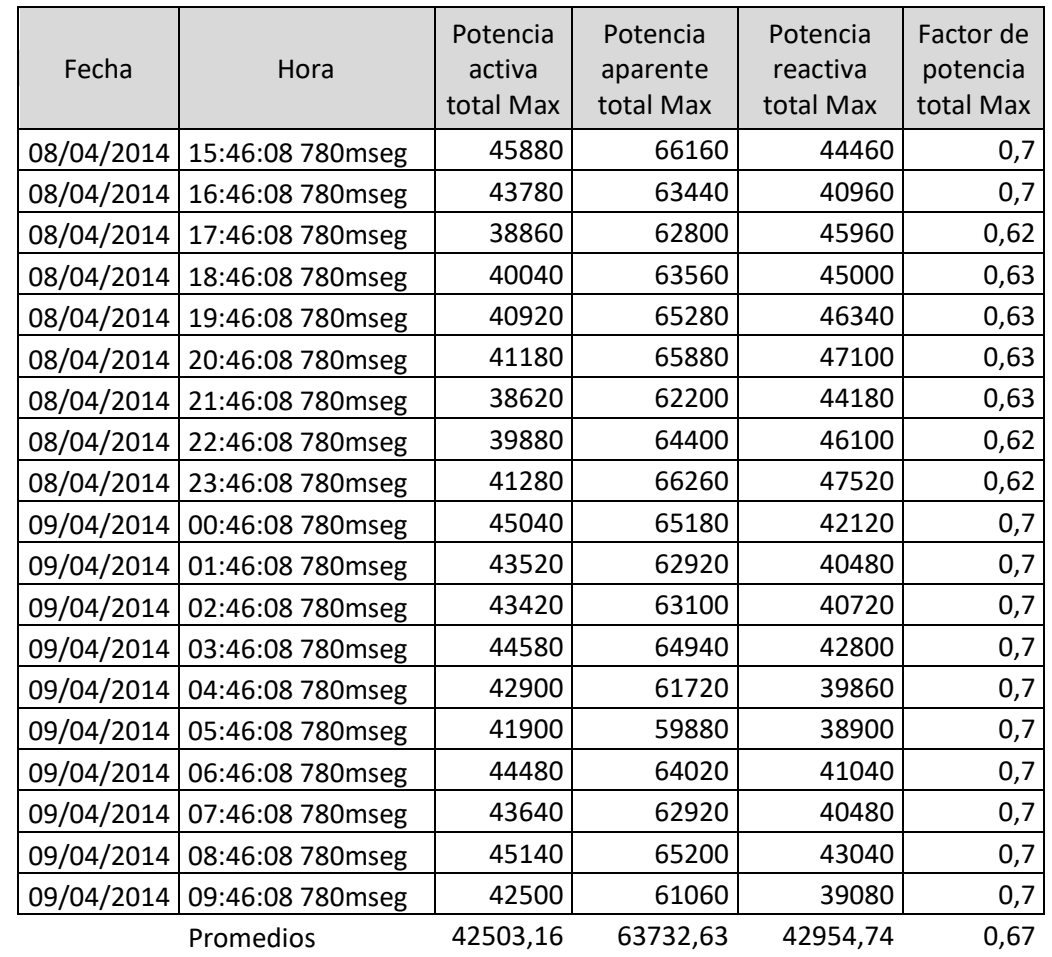

# Tabla V. **Medición de las potencias activa, reactiva y aparente en la entrada del variador del motor de DC de 55 KW**

# Tabla VI. **Medición de la distorsión armónica WH del motor de DC de 55 KW**

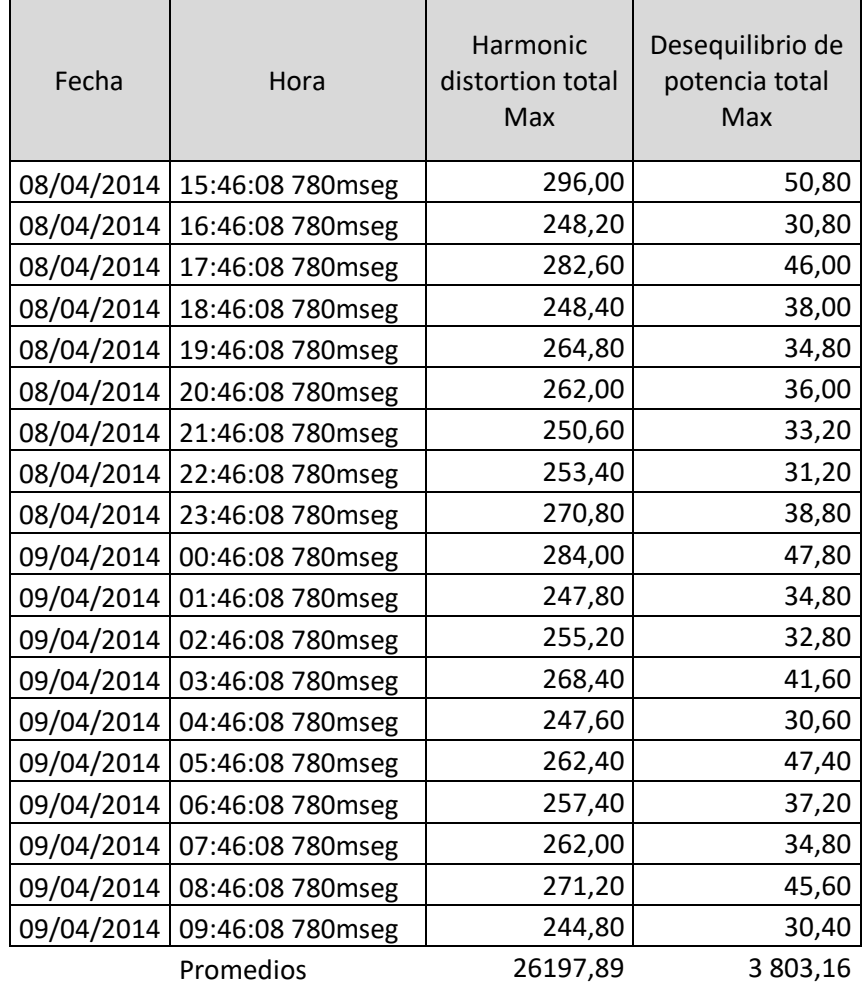

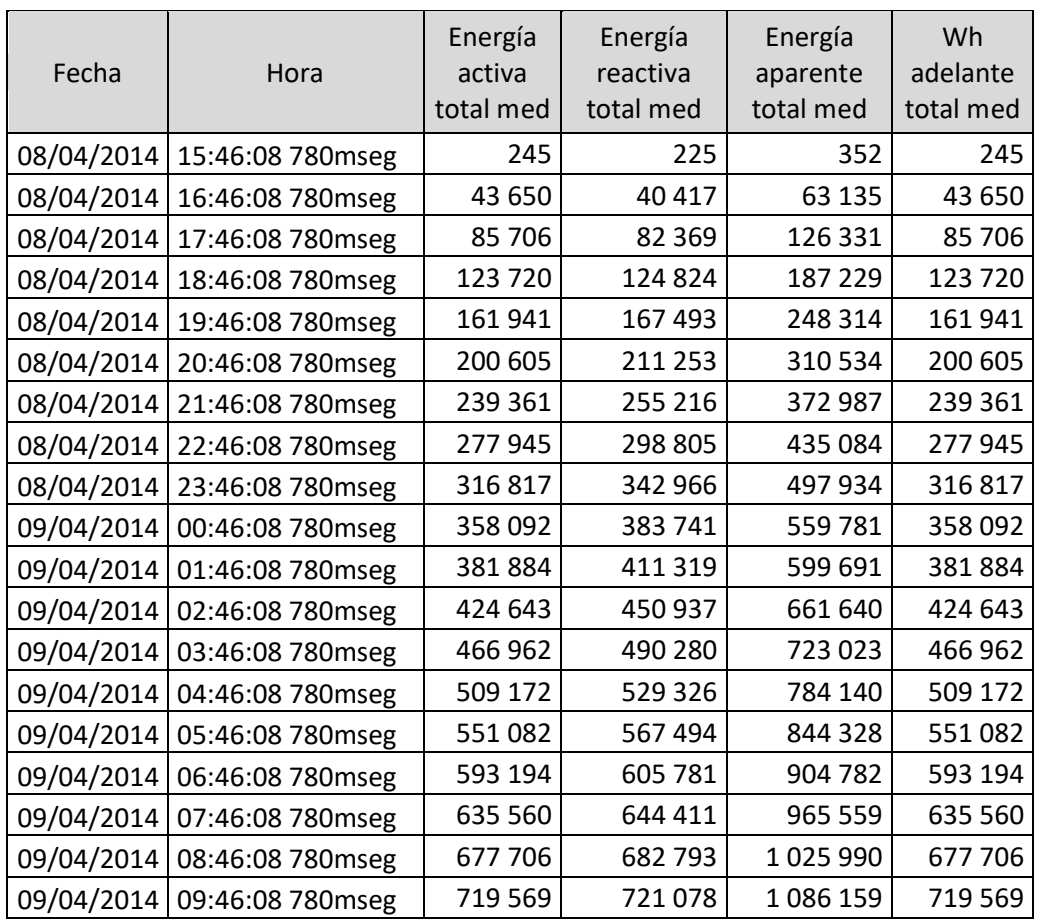

## Tabla VII. **Consumo de energía eléctrica del motor de DC de 55 KW**

Promedios

Fuente: elaboración propia.

# **2.8. Mediciones realizadas al motor de AC de 75 HP**

El tiempo de medición fue de 18 horas.

Medición hecha en las 3 fases, en la entrada del variador del motor de DC de 55 KW.
El equipo de medición utilizado fue el analizador de la energía y de la calidad eléctrica FLUKE 435 SEIRE II.

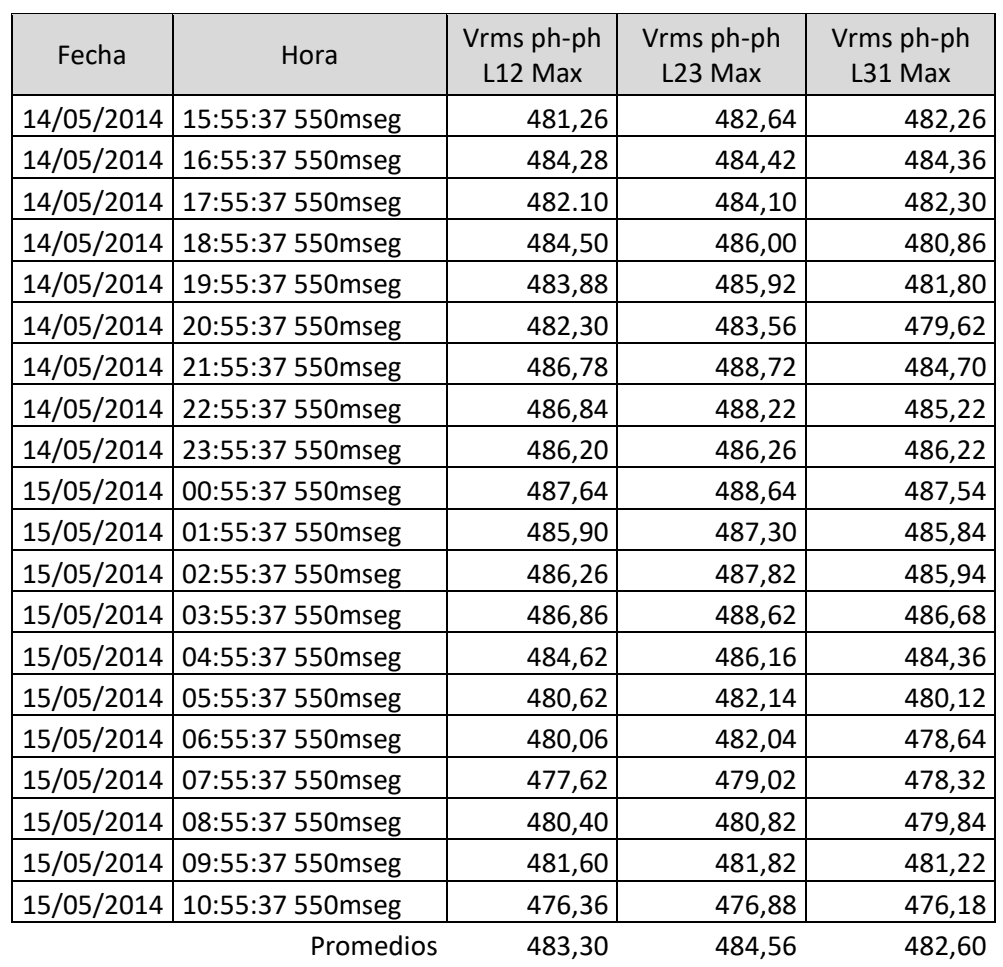

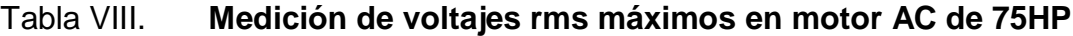

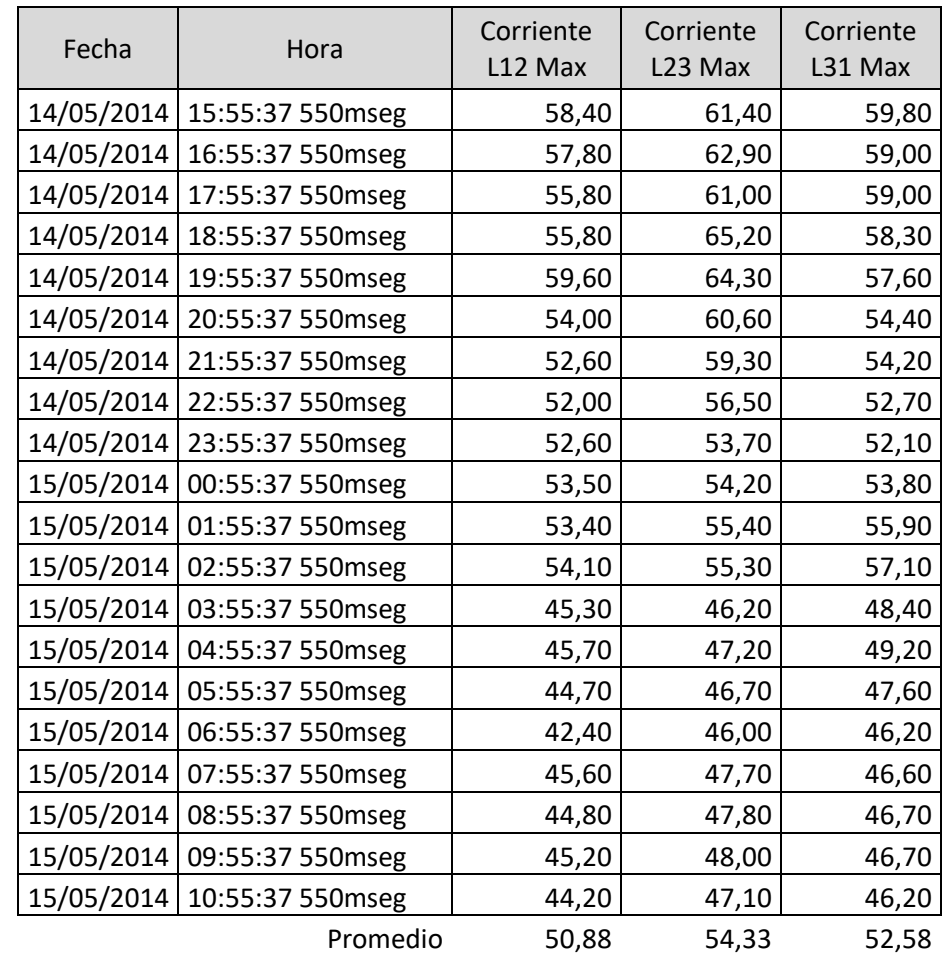

## Tabla IX. **Medición de corrientes máximas del motor de AC de 75HP**

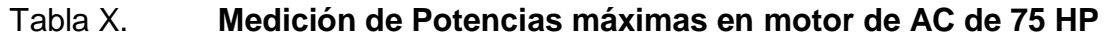

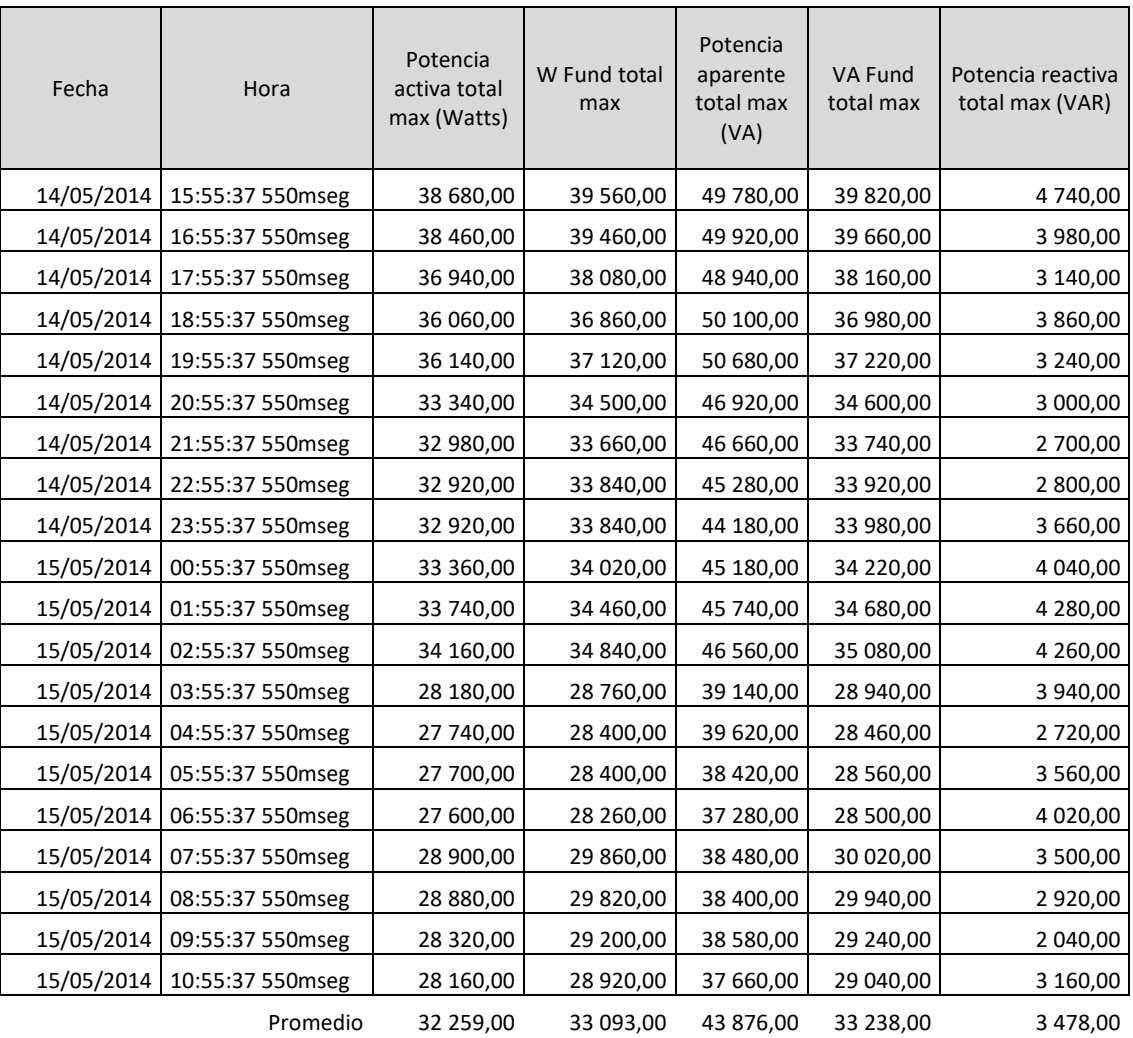

# Tabla XI. **Medición de factor de potencia y armónicos en motor de AC de 75Hp. Medición en la entrada del variador de frecuencia**

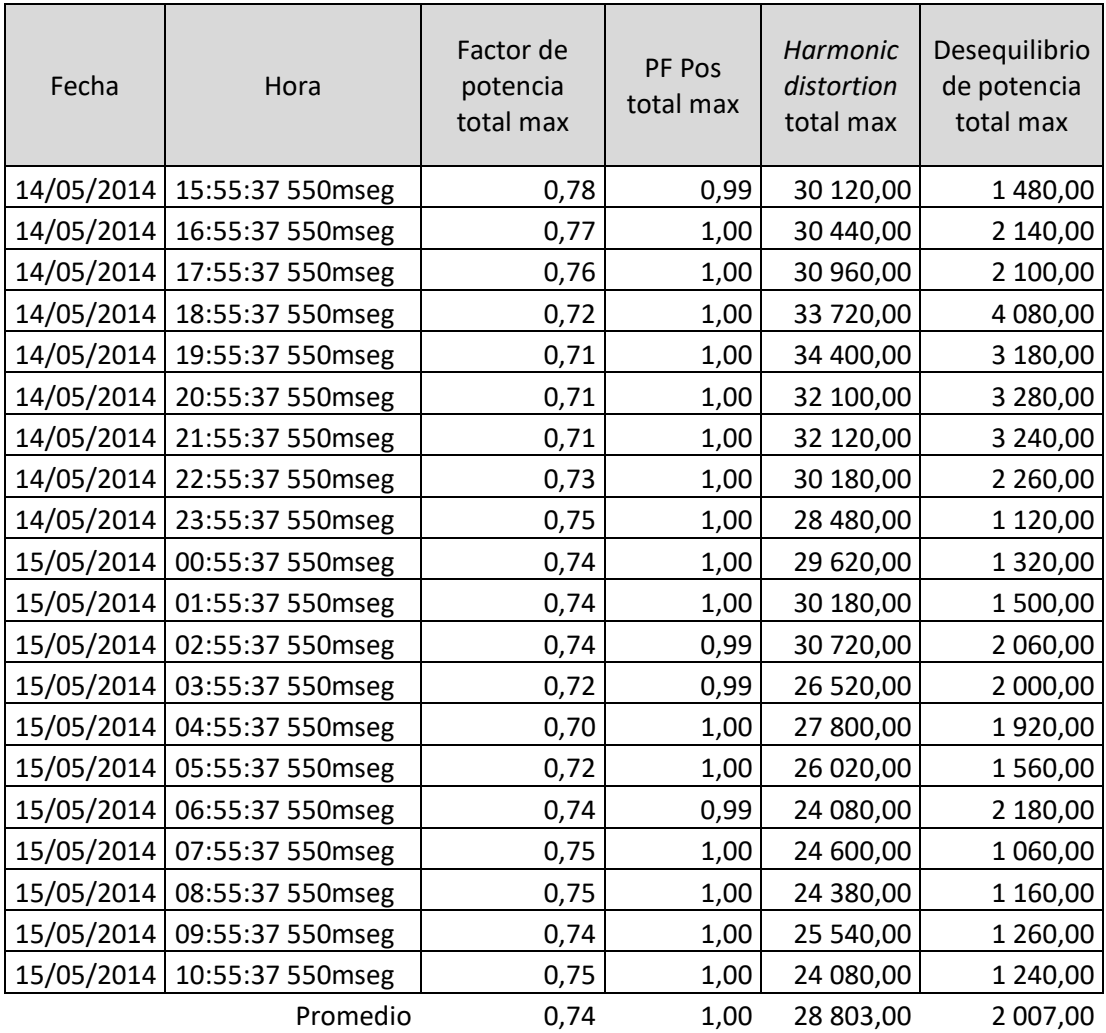

Tabla XII. **Medición de energía en motor de AC de 75HP**

|            |                  | Energía      | Energía   | Energía    | Wh         |
|------------|------------------|--------------|-----------|------------|------------|
| Fecha      | Hora             | activa total | reactiva  | aparente   | adelante   |
|            |                  | med          | total med | total med  | total med  |
| 14/05/2014 | 15:55:37 550mseg | 107,00       | 12,00     | 138,00     | 107,00     |
| 14/05/2014 | 16:55:37 550mseg | 38 205,00    | 3 962,00  | 49 584,00  | 38 205,00  |
| 14/05/2014 | 17:55:37 550mseg | 53 862,00    | 5 098,00  | 70 253,00  | 53 862,00  |
| 14/05/2014 | 18:55:37 550mseg | 89 572,00    | 8 141,00  | 119 226,00 | 89 572,00  |
| 14/05/2014 | 19:55:37 550mseg | 125 072,00   | 11 449,00 | 168 751,00 | 125 072,00 |
| 14/05/2014 | 20:55:37 550mseg | 159 431,00   | 14 064,00 | 217 479,00 | 159 431,00 |
| 14/05/2014 | 21:55:37 550mseg | 192 081,00   | 16 725,00 | 263 362,00 | 192 081,00 |
| 14/05/2014 | 22:55:37 550mseg | 224 648,00   | 18 662,00 | 308 917,00 | 224 648,00 |
| 14/05/2014 | 23:55:37 550mseg | 257 247,00   | 21 390,00 | 353 131,00 | 257 247,00 |
| 15/05/2014 | 00:55:37 550mseg | 289 775,00   | 24 161,00 | 397 505,00 | 289 775,00 |
| 15/05/2014 | 01:55:37 550mseg | 323 014,00   | 28 027,00 | 442 591,00 | 323 014,00 |
| 15/05/2014 | 02:55:37 550mseg | 356 624,00   | 31 860,00 | 488 451,00 | 356 624,00 |
| 15/05/2014 | 03:55:37 550mseg | 371 258,00   | 33 583,00 | 508 964,00 | 371 258,00 |
| 15/05/2014 | 04:55:37 550mseg | 398 681,00   | 36 352,00 | 54 765,00  | 398 681,00 |
| 15/05/2014 | 05:55:37 550mseg | 426 021,00   | 37 801,00 | 586 937,00 | 426 021,00 |
| 15/05/2014 | 06:55:37 550mseg | 453 311,00   | 41 207,00 | 624 137,00 | 453 311,00 |
| 15/05/2014 | 07:55:37 550mseg | 480 648,00   | 44 436,00 | 660 900,00 | 480 648,00 |
| 15/05/2014 | 08:55:37 550mseg | 509 175,00   | 47 349,00 | 698 997,00 | 509 175,00 |
| 15/05/2014 | 09:55:37 550mseg | 537 604,00   | 49 990,00 | 737 279,00 | 537 604,00 |
| 15/05/2014 | 10:55:37 550mseg | 565 363,00   | 52 416,00 | 774 811,00 | 565 363,00 |

# **3. ANÁLISIS DE RESULTADOS**

En la medición de ambos motores se utilizó el mismo aparato de medición, dicho aparato fue conectado en la entrada del variador, con un voltaje de entrada de 480v trifásico para ambos casos. El tiempo de medición para ambos casos fue de 19 horas continuas, resumiendo la toma de datos por hora.

#### **3.1. Análisis de resultados del motor DC de 55 KW**

Los resultados en este motor de DC de 55KW como los voltajes máximos, las corrientes máximas, las potencias máximas, las armónicas, la distorsión y la energía son datos fiables y reales tomados en un proceso de producción de plástico continuo. El extrusor en donde estuvieron conectados ambos motores fue el mismo. Tomar en cuenta que en la medición del motor de DC de 55KW está incluida la medición del consumo del motor ventilador de AC.

Con base en mediciones realizadas se observa lo siguiente:

- El voltaje de alimentación fue de 482,91 v de AC
- La corriente máxima alcanzada fue de 79,84 amperios
- La potencia activa máxima fue de 45,88 KW
- La potencia Aparente máxima fue de 66,18 KVA
- La potencia reactiva máxima fue de 47,52 KWVAR
- El factor de potencia máximo fue de 0,7
- La distorsión armónica máxima fue de 28,4 KW
- El desequilibrio de potencia Total Max fue de 5,08 KW

 El consumo de energía fue de 719569 WH-245WH haciendo un total de 719324WH esto es 719.324KWH.

## **3.2. Análisis de resultados del motor de AC de 75 HP**

Con base en mediciones realizadas se observa lo siguiente:

- El voltaje de alimentación fue de 488,72v de AC.
- La corriente máxima alcanzada fue de 65,20 amperios.
- La potencia activa máxima fue de 38,68 KW
- La potencia aparente máxima fue de 50,68 KVA
- La potencia reactiva máxima fue de 47.4 KVAR
- El factor de potencia máximo fue de 0,78
- La distorsión armónica máxima fue de 34,4 KW
- El desequilibrio de potencia total max fue de 4,08 KW
- El consumo de energía fue de 565,363 WH 107 WH haciendo un total de 565,256 WH esto es 565,256 KWH.

A continuación la tabla comparativa de las mediciones de ambos motores:

## Tabla XIII. **Comparación mediciones**

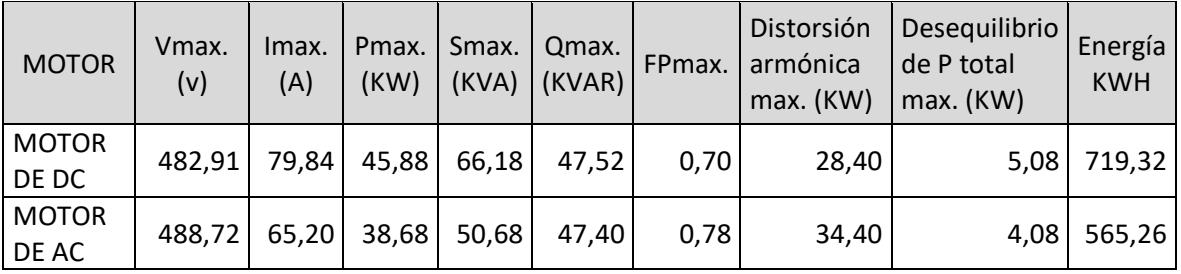

En la figura 20 se puede observar el comportamiento de las lecturas de los voltajes rms entre las primeras dos fases.

Figura 20. **Lectura de valores entre ambos motores**

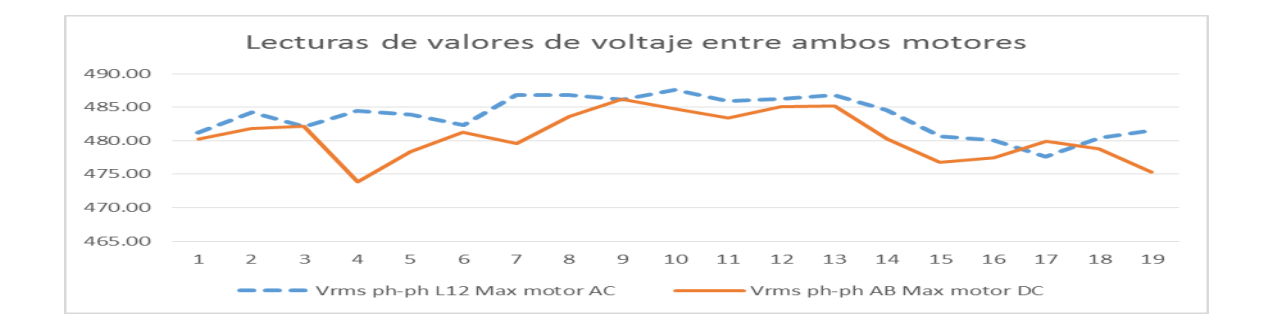

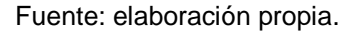

La figura 21 muestra el comportamiento que tuvo el consumo de corriente.

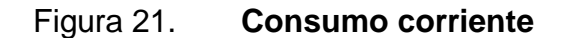

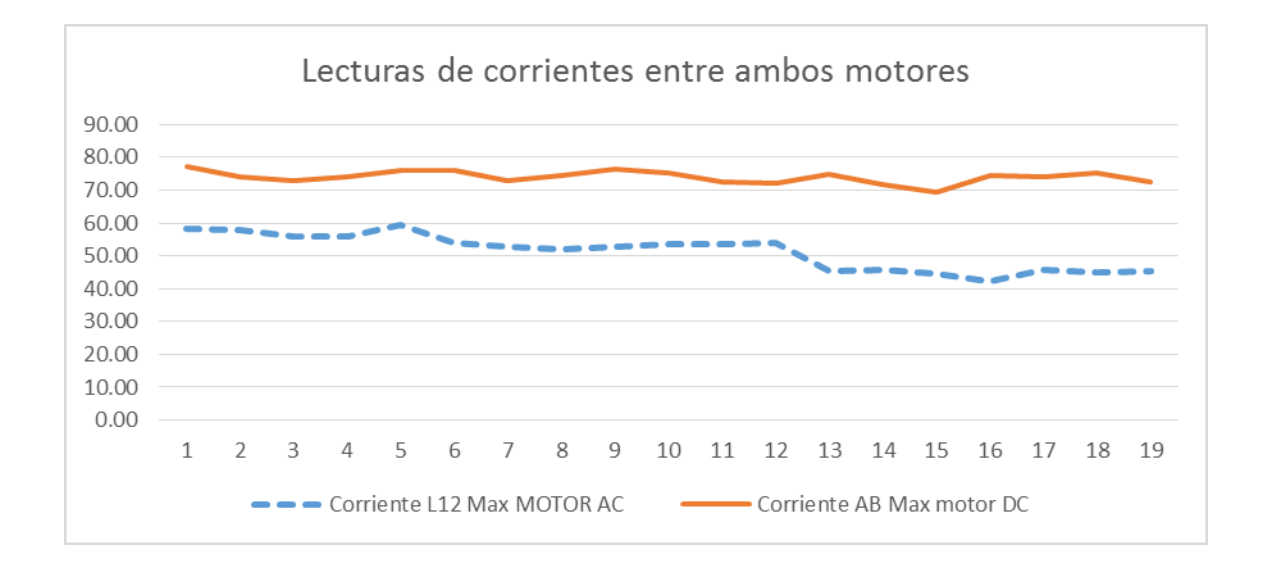

El figura 22 muestra las lecturas tomadas de la potencia activa en KW.

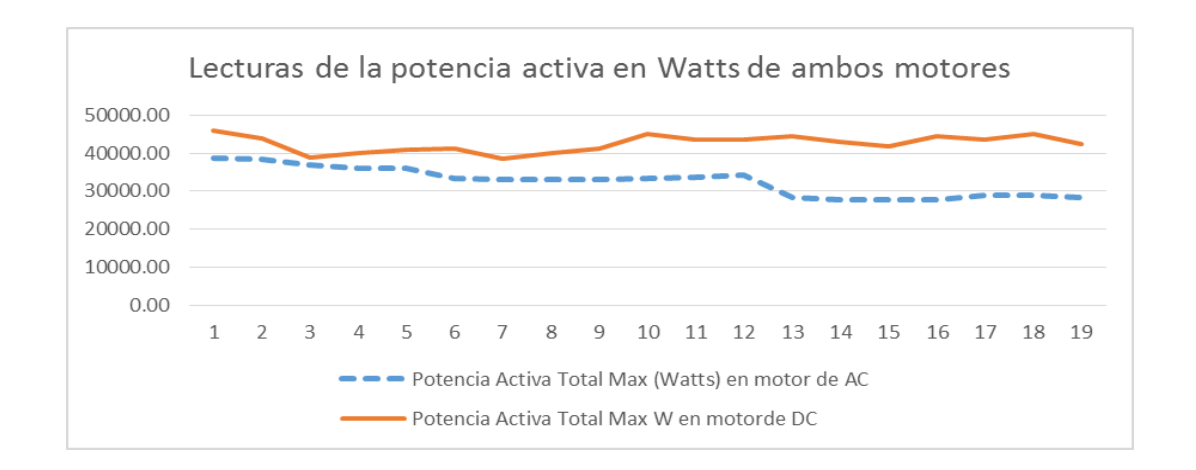

Figura 22. **Potencia activa en KW**

#### Fuente: elaboración propia.

A continuación se observa la figura de la comparación del consumo de energía de ambos motores de DC y AC.

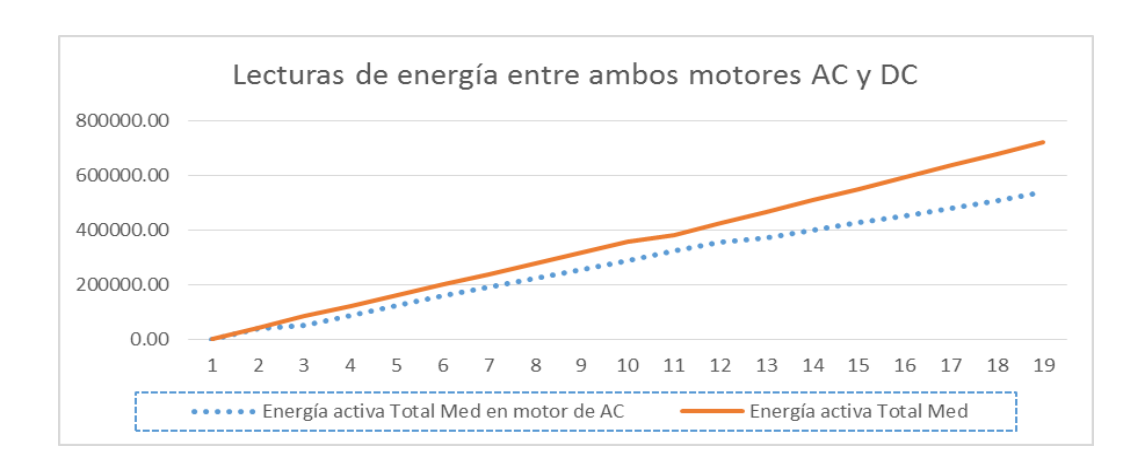

Figura 23. **Consumo de energía**

 Se puede apreciar en la figura 23 la considerable diferencia del consumo de energía entre ambos motores, siendo el motor de 75HP de AC el motor que consume menos energía.

# **3.3. Análisis de los costos de energía y de mantenimientos entre ambos motores**

A continuación los costos comparativos de energía de marzo, abril, mayo y junio del 2014, en donde se observa que el motor de AC consume 21.42 % de energía menos que lo que consume el motor de DC:

## Tabla XIV. **Costos de energía.**

COSTO DE ENERGÍA

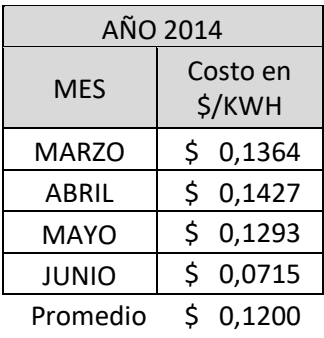

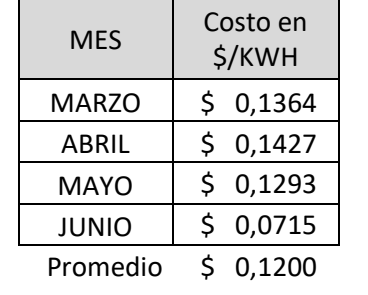

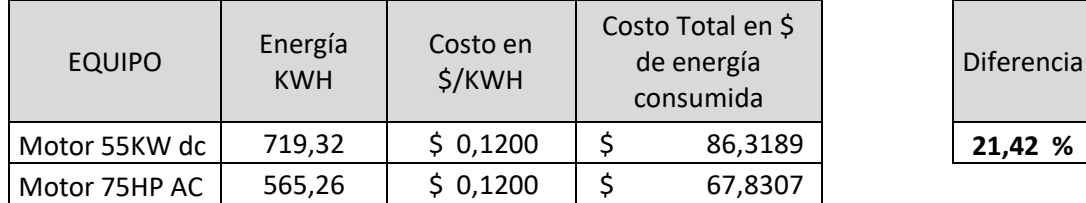

 A continuación los costos comparativos de la demanda firme de marzo, abril mayo y junio 2014, en donde se observa que el motor de AC tiene un costo menor del 15,69 % en comparación con el motor de DC.

## Tabla XV. **Costo de demanda firme**

COSTO DE DEMANDA FIRME

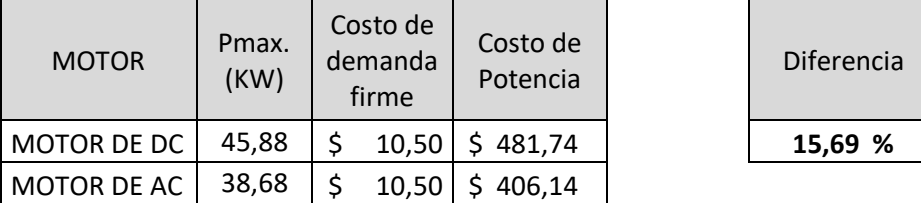

Fuente: elaboración propia.

 Para el caso del costo del mantenimiento según las tablas 1 y 2 se observa que el costo del mantenimiento del motor de AC es 69,51 % menor al mantenimiento del motor de DC. Esto debido a que se incluye en el mantenimiento del motor de DC el mantenimiento de su motor ventilador y su tacómetro.

Tabla XVI. **Mantenimiento de motor**

| <b>MOTOR</b> | Costo anual del<br>Mantenimiento | <b>DIFERENCIA</b> |
|--------------|----------------------------------|-------------------|
| MOTOR DE DC  | Q 4973,21                        | 68,33 %           |
| MOTOR DE AC  | Q 1575,00                        |                   |

### **3.4. Análisis de los costos según la distribución chi cuadrada x²**

La prueba chi cuadrada x<sup>2</sup> es considerada como una prueba no paramétrica que mide la discrepancia entre una distribución observada y otra teórica (o esperada). Indicando en que medidas las diferencias existentes entre ambas, y de averías, se deben al azar en el contraste de hipótesis. También se utiliza para probar la independencia de dos variables entre sí, mediante la presentación de los datos en tablas de contingencia.

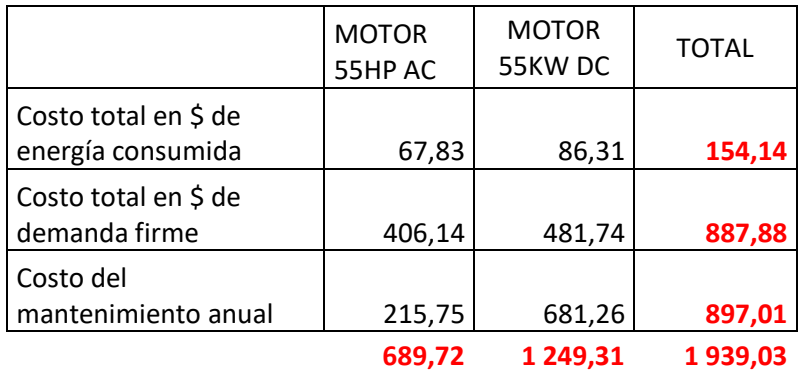

## Tabla XVII. **Tabla de contingencia**

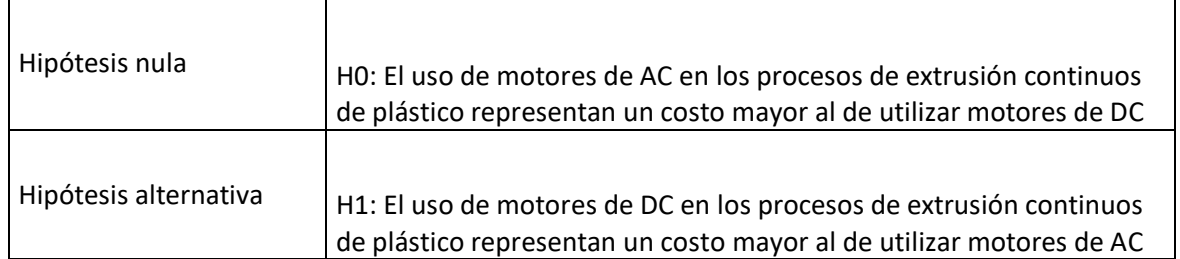

Nivel de significancia:

Se recuerda que se tienen 3 filas y 2 columnas

 $(filas-1)x$ (columnas-1)=  $(3-1)x(2-1)=2x1=2$ 

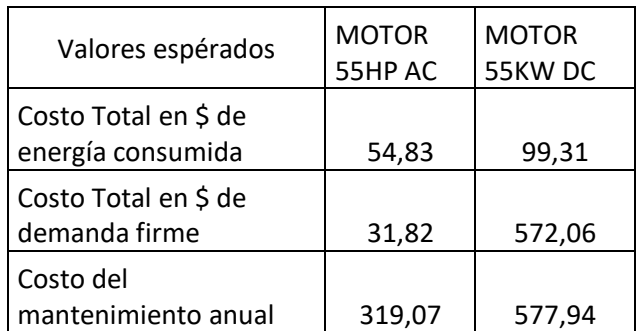

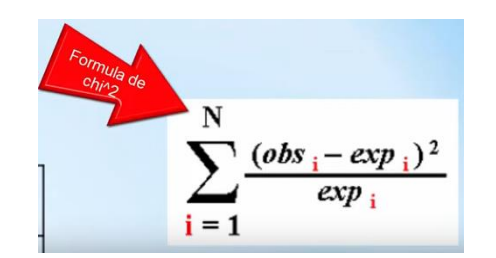

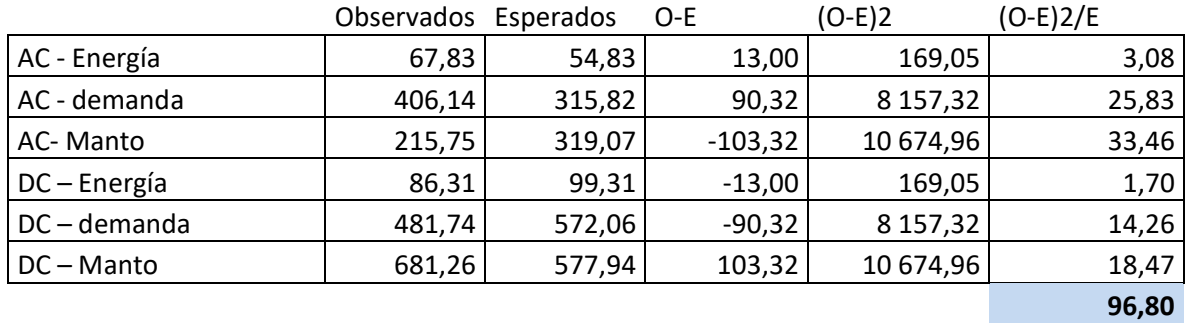

Para un nivel de confianza del 95 %  $\alpha$ =0,05

# Para un nivel de confianza del 95 % según la tabla 7.4.2

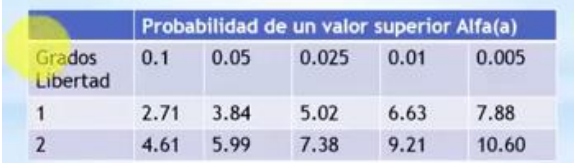

Fuente: elaboración propia.

Se descarta hipótesis nula HO.

 Esto indica que se descarta que el motor de AC representa un gasto mayor. Y que si aplica la hipótesis alternativa que indica que el motor de DC representa un costo mayor al del motor de AC.

## **CONCLUSIONES**

- 1. El motor de DC para este proceso no es la mejor opción, ya que una vez arrancado el proceso, el extrusor de plástico no para y por consiguiente el motor tampoco el motor adicional de ventilación que este tipo de motores tiene tampoco para, y al sumarle la potencia del motor ventilador adicional incrementa su consumo, debido al incremento de su potencia, también el costo de su mantenimiento es mayor. Se evidenció que con la misma velocidad para sacar la misma producción el motor de DC tuvo que tener o llegar a mayor potencia.
- 2. El motor de AC es aceptable para este tipo de proceso, ya que se observó que este puede trabajar obteniendo las mismas especificaciones de producción con mejores resultados. El motor de AC evaluado en este estudio mostró menor consumo de potencia, energía y mantenimiento.
- 3. Al realizar las mediciones en ambos motores, se evidenció que el motor de DC está por debajo en los resultados al motor de AC, es el motor de AC menor en su potencia máxima, en su consumo de energía y en sus mantenimientos. Por ende en lo económico se encontró una diferencia que favoreció al motor de AC. Dichos resultados se apoyaron en un análisis estadístico con la distribución chi cuadrada, la cual también reflejó que el motor de AC es menor en sus costos.

## **RECOMENDACIONES**

- 1. El motor de DC no es una buena opción para procesos continuos de extrusión de plástico, por lo que se recomienda su cambio para tener una producción con menor costo de operación.
- 2. El motor de AC para el proceso continuo de producción de plástico es ideal, y se recomienda operarlo con un variador de frecuencia para que el extrusor pueda ser operado a las velocidades requeridas en los procesos.

# **BIBLIOGRAFÍA**

- 1. FINK, Donald, WAYNE, Beaty. *Manual de Ingeniería Eléctrica*.13a. ed. México. McGraw-Hill, 1996. 600 p.
- 2. CHAPMAN, Stephen. *Máquinas eléctricas.* 3a. ed. México: McGraw-Hill, 1998. 761 p.
- 3. TRIOLA, Mario. *Estadística*. 9a. ed. México: Pearson Educación. 2015. 500 p.

# **APÉNDICE**

# Apéndice 1. **Especificaciones del motor de 75 HP marca Marathon Electric**

Globetrotter® IEC (Metric) Frame, Three Phase

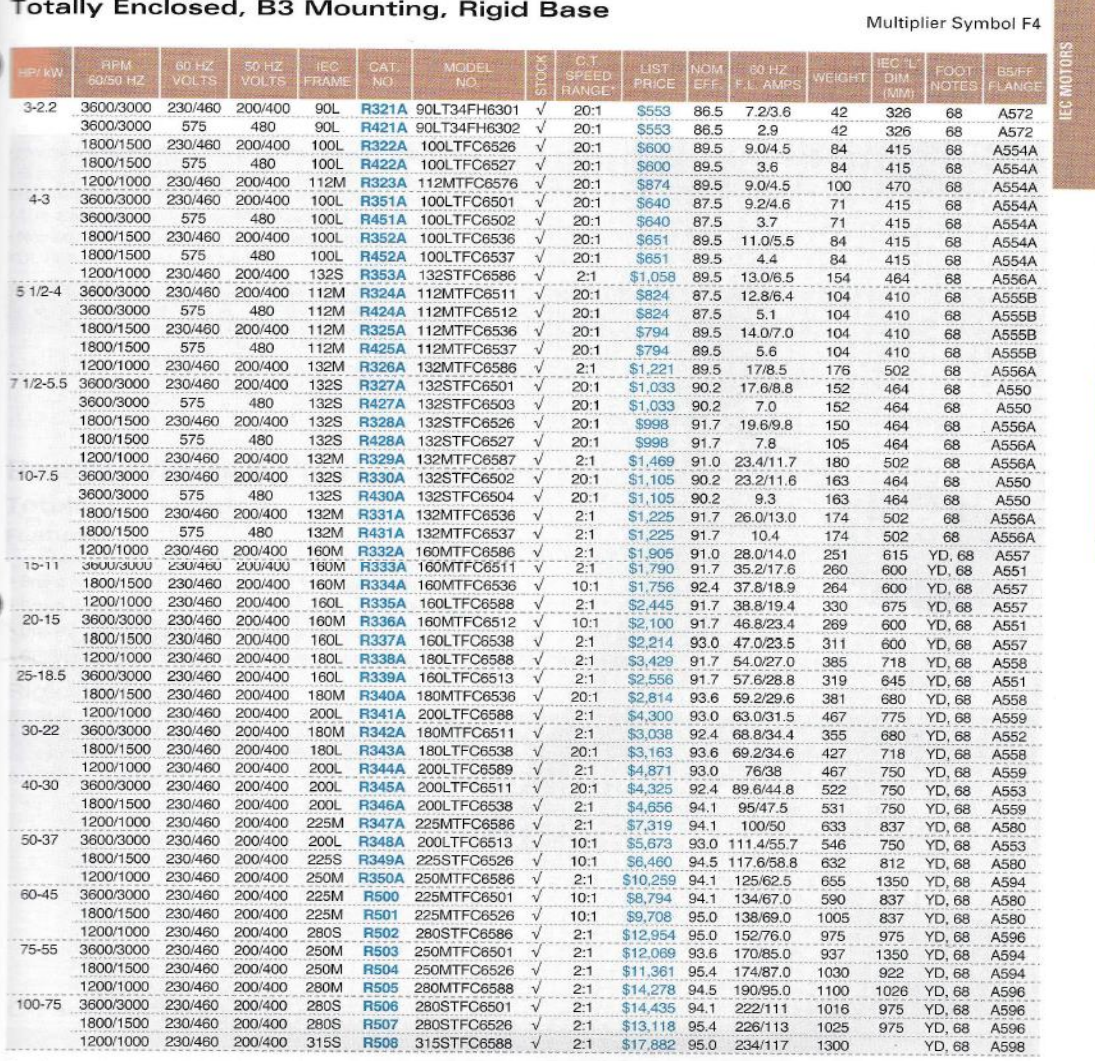

Catalog numbers (Cat No.) highlighted in bold blue<br>have efficiency levels that meet EISA requirements

## Continuación apéndice 1.

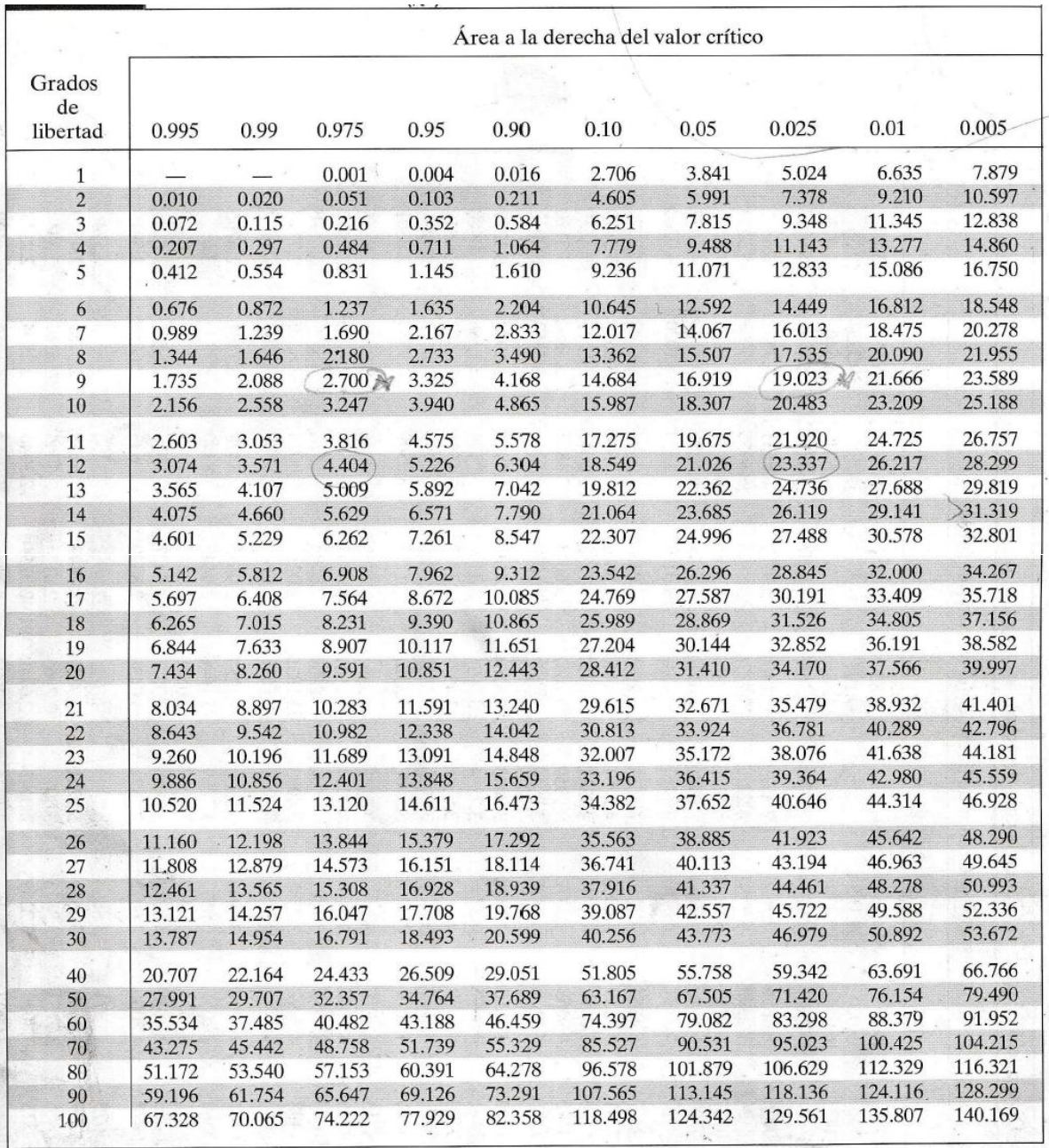

De Donald B. Owen, Handbook of Statistical Tables, © 1962 Addison-Wesley Publishing Co., Reading, MA. Reimpreso bajo permiso del editor.

Grados de libertad  $n-1$ .

para intervalos de confianza o pruebas de hipótesis con desviación estándar o varianza

para intervatios at cominante o pricousa en inpotesto con assemblances and experimentos multinomiales o bondad de ajuste con k categorías para tablas de contingencia con r renglones y c columnas para la prueba de Kruskal-W

 $k-1$ 

 $\frac{(r-1)(c-1)}{k-1}$ 

Continuación apéndice 1.

Empresas que se visitaron para verificar existencia de motores en Guatemala

- LAZOS DE AMERICA S. A.
	- o Esta empresa se dedica a la producción de pita y lazo plástico.
	- o No cuenta con motor de DC.
- ALIMENTOS IDEAL S. A.
	- o Esta empresa contiene inyecto sopladoras de plástico.
	- o No cuenta con motor de DC.
- MULTILAZOS S. A.
	- o Esta empresa produce lazo plástico.
	- o No cuenta con motor de DC.
- TEXCOL S.A.
	- o Esta empresa produce colchas de algodón.
- DESECHOS PLÁSTICOS HURDELFA S.A.
	- o Esta empresa produce esquineros o angulares de plástico.